# ABB[a]-J-5ABB

 $5.1$ 

 $5.2$ 

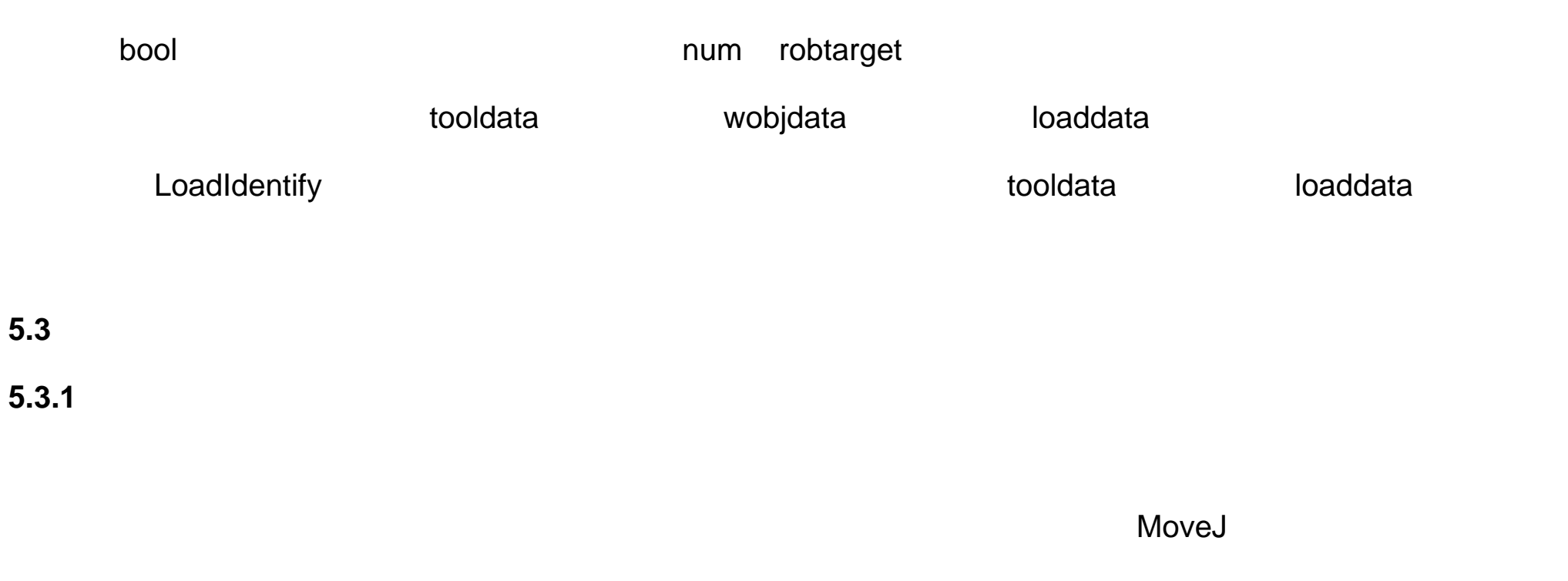

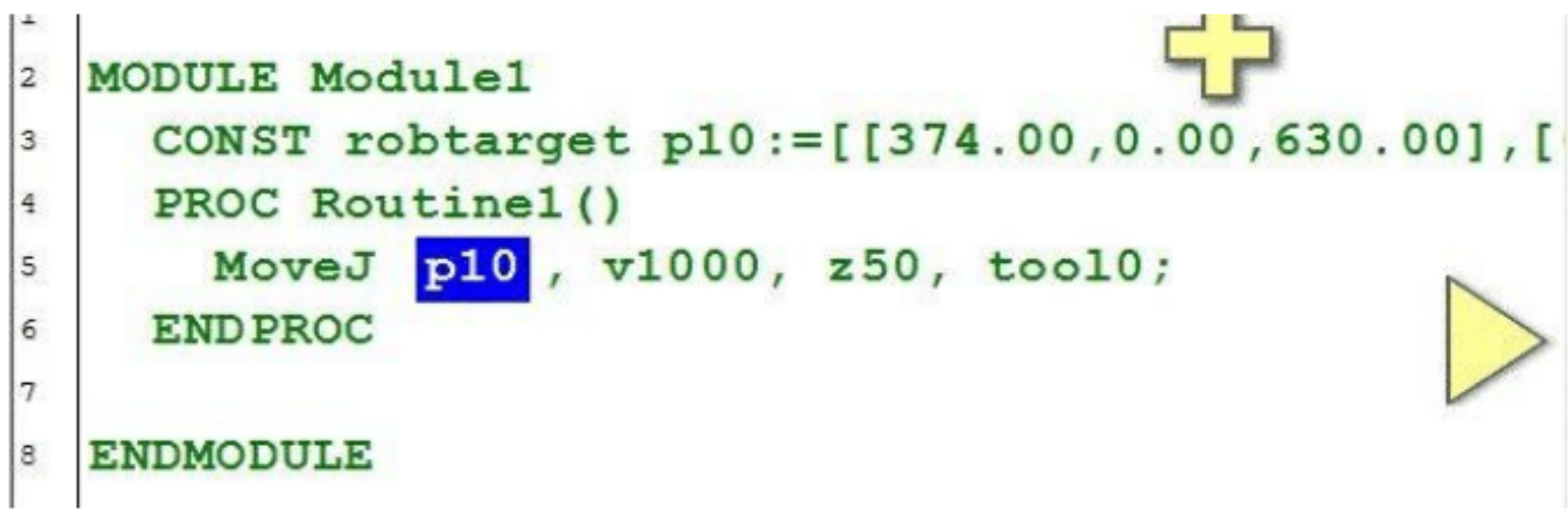

图中所使用的程序数据的说明见表 :

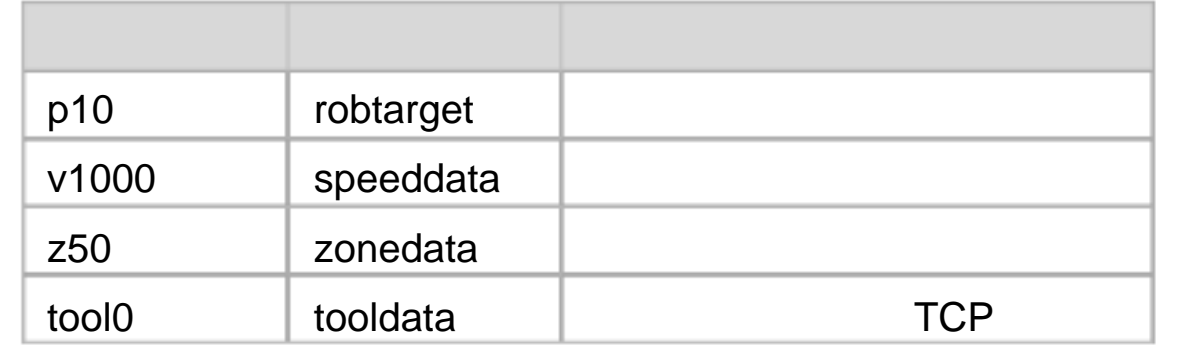

 $5.3.2$ 

1.程序数据的类型分类

 $ABB$  , and the  $76$  contract that  $76$ 

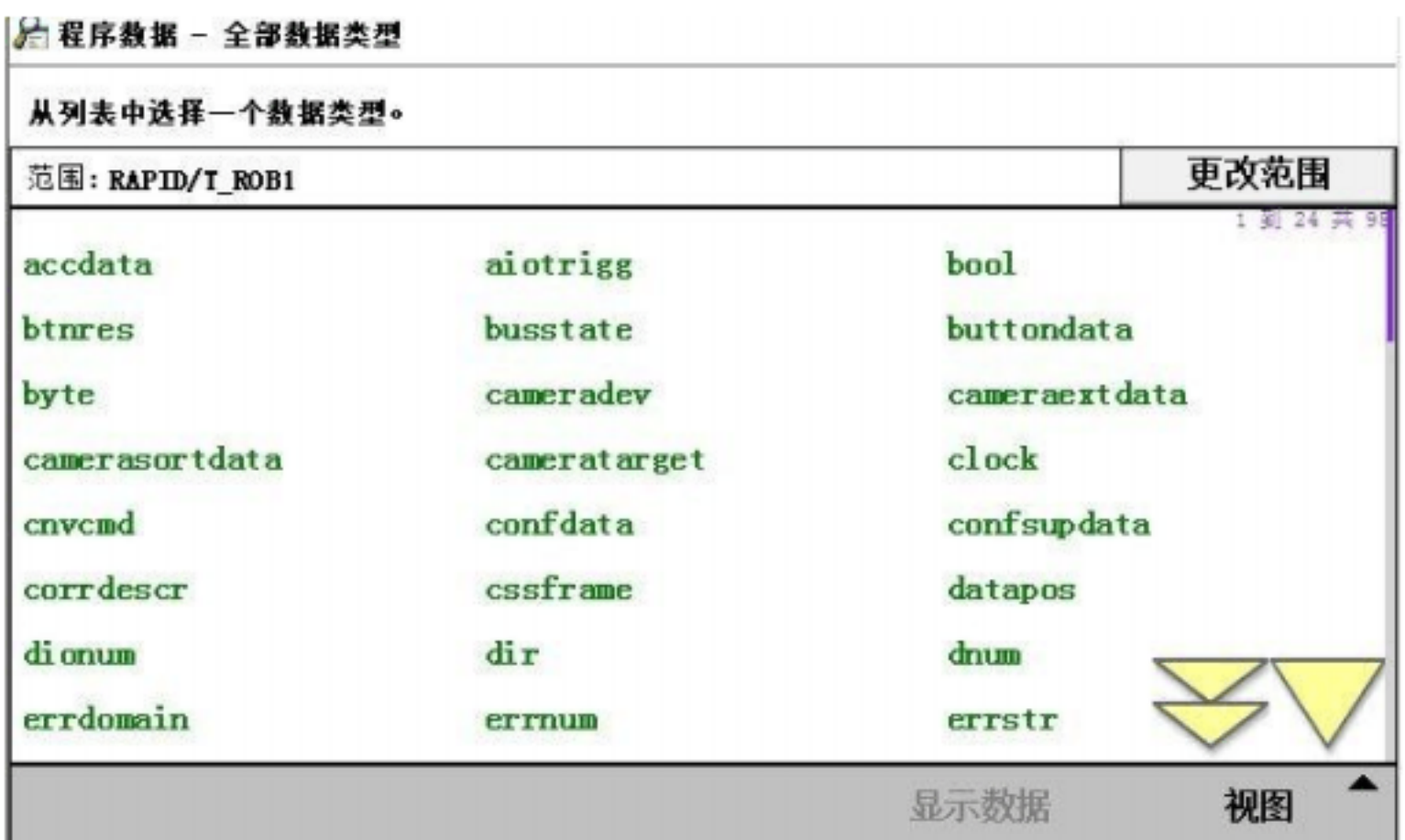

2.程序数据的存储类型

1)变量 VAR

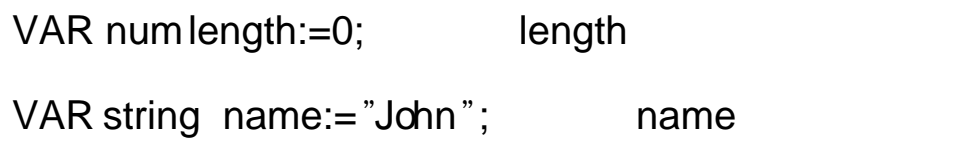

VAR bool finish:=FALSE; finish

MODULE Module1 VAR num length: = 0; CONST string name: = "John"; VAR bool finished:=FALSE;

**ENDMODULE** 

 $\alpha$  and  $\beta$   $\beta$ 

在机器人执行的 RAPID 程序中也可以对变量存储类型程序数据进行赋值的操作,如图:

#### **MODULE Module1**

```
VAR num length:=0;
VAR string name: = "John";
VAR bool finished:=FALSE;
PROC main ()
  length := 10 - 1;name := "john";
  finished := TRUE;
END PROC
```
### **ENDMODULE**

 $*$  VAR num \*提示:在定义数据时,可以定义变量数据的初始值。如 length 的初始值为 0 name 的初始值为 John finish FALSE  $\star$ 2)可变量 PERS 可变量最大的特点是,无论程序的指针如何,都会保持最 PERS numnbr:=1; htm PERS stringtest:="Hello"; test 在机器人<mark>RAPID</mark> 程序中也可以对可变量存储类型程序的基础 \*注意: PERS 表示存储类型为可变量 3)常量 CONST 常量的特点是在定义时已赋予了数值,并不能在程序中进行修改,除

CONST numgravity:=9.81; gravity

CONST stringgreating:= " Hello"; greating

 $*$ 

```
MODULE Module1
```

```
VAR num length: = 0;
VAR string name: = "John";
VAR bool finished:=FALSE;
PERS string text:="Hello";
PERS num nbr := 1;
CONST num gravity: = 9.81;
CONST string greating:="Hello";
PROC main ()
  length := 10 - 1;
```
3.常用的程序数据

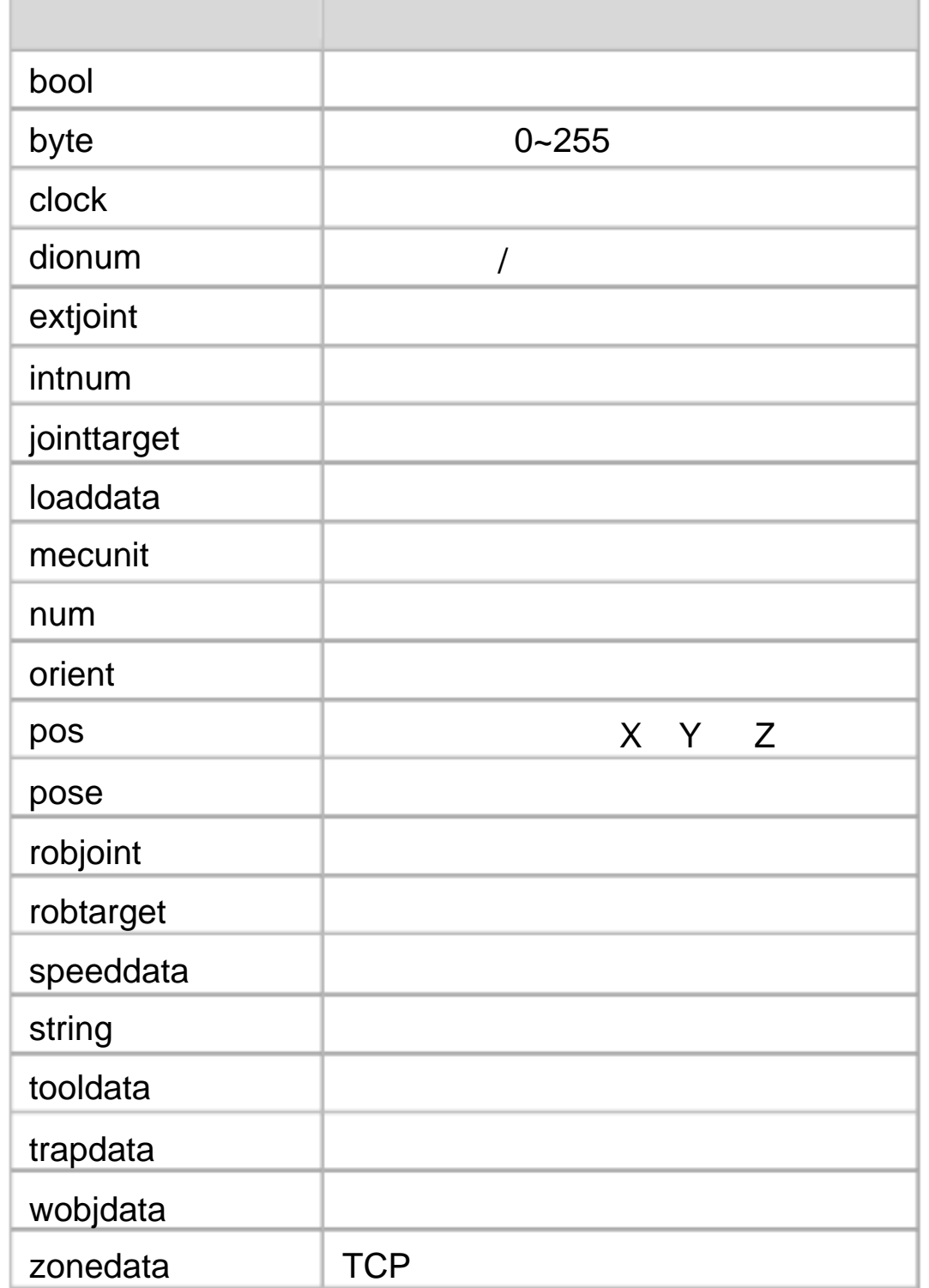

 $\star$ 

 $5.4.1$ 

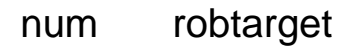

bool

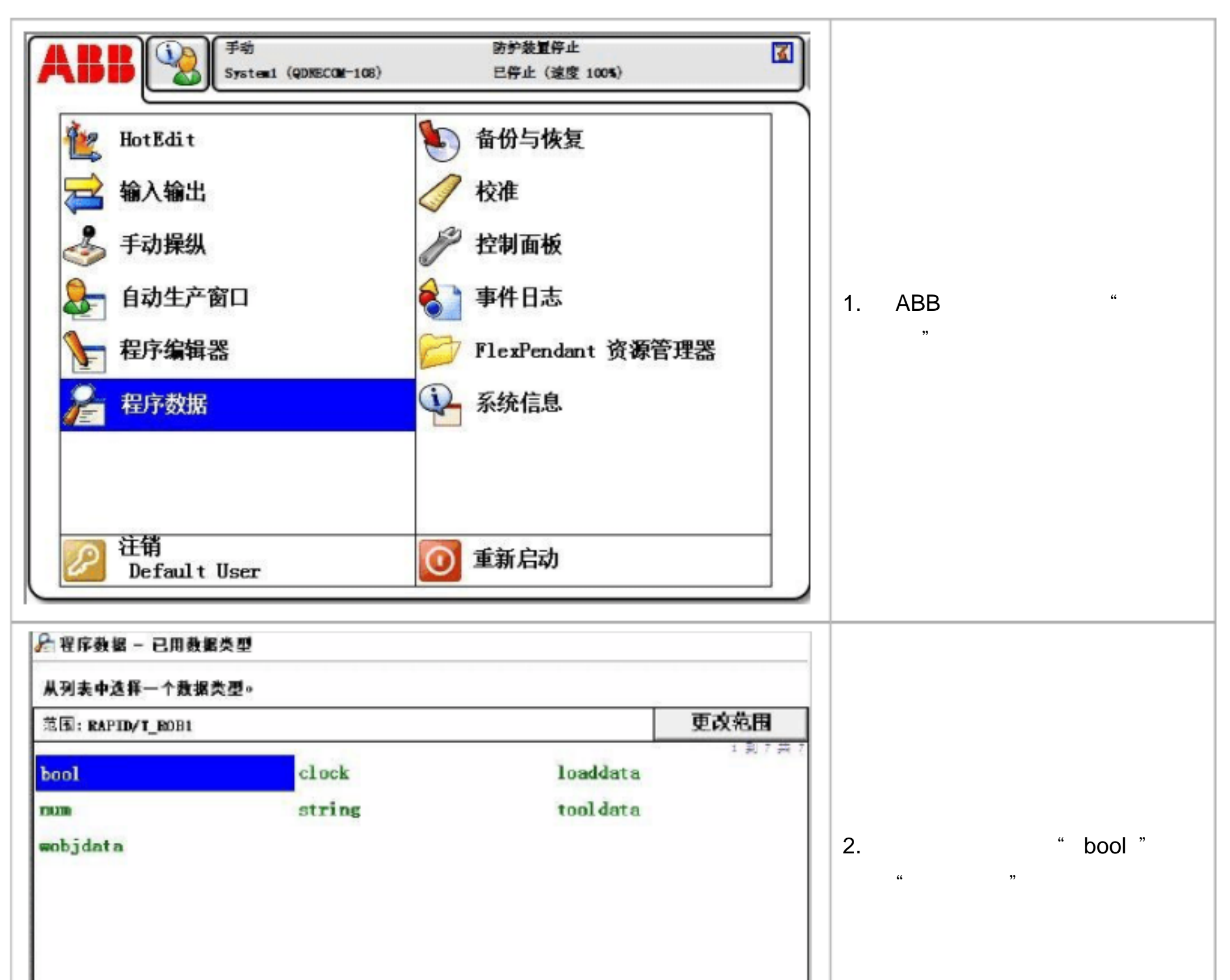

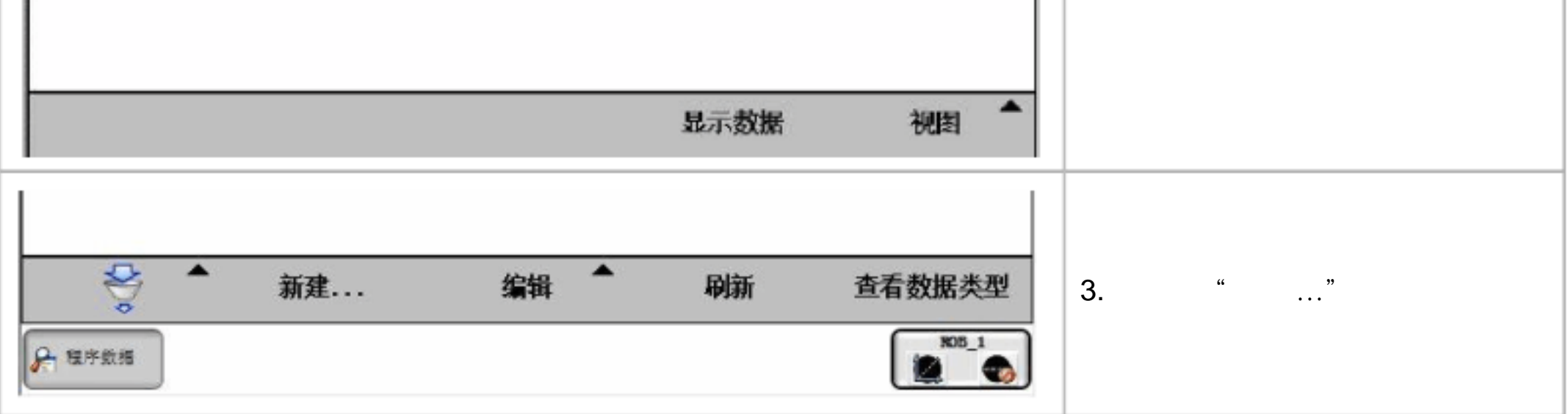

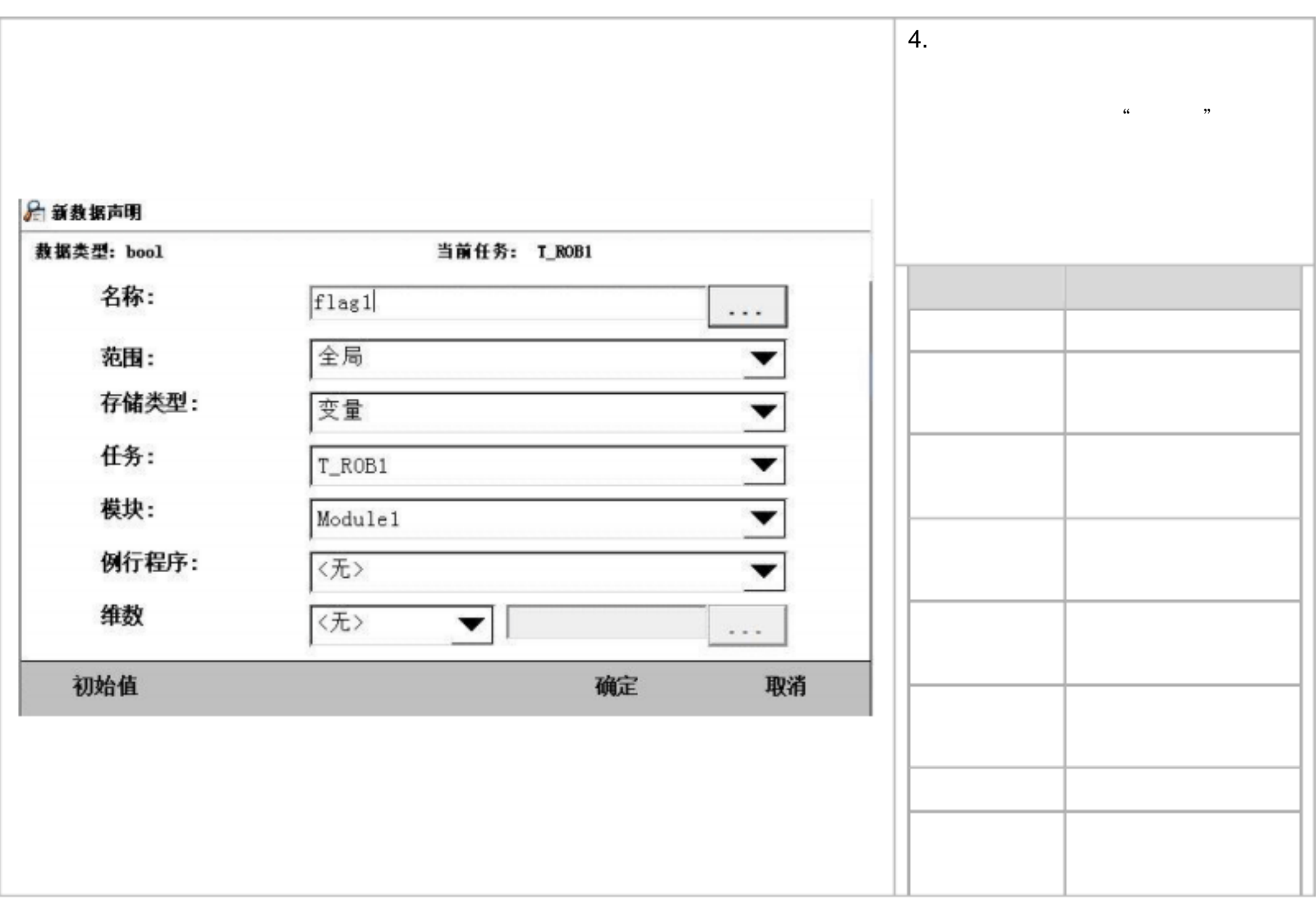

## **5.4.2** 三个关键的程序数据的设定

 $\epsilon$  tooldata is a set of the set of the set of the set of the set of the set of the set of the set of the set of the set of the set of the set of the set of the set of the set of the set of the set of the set of the set

wobjdata **baddata** 1. tooldata  $\blacksquare$ tooldata  $\blacksquare$ 

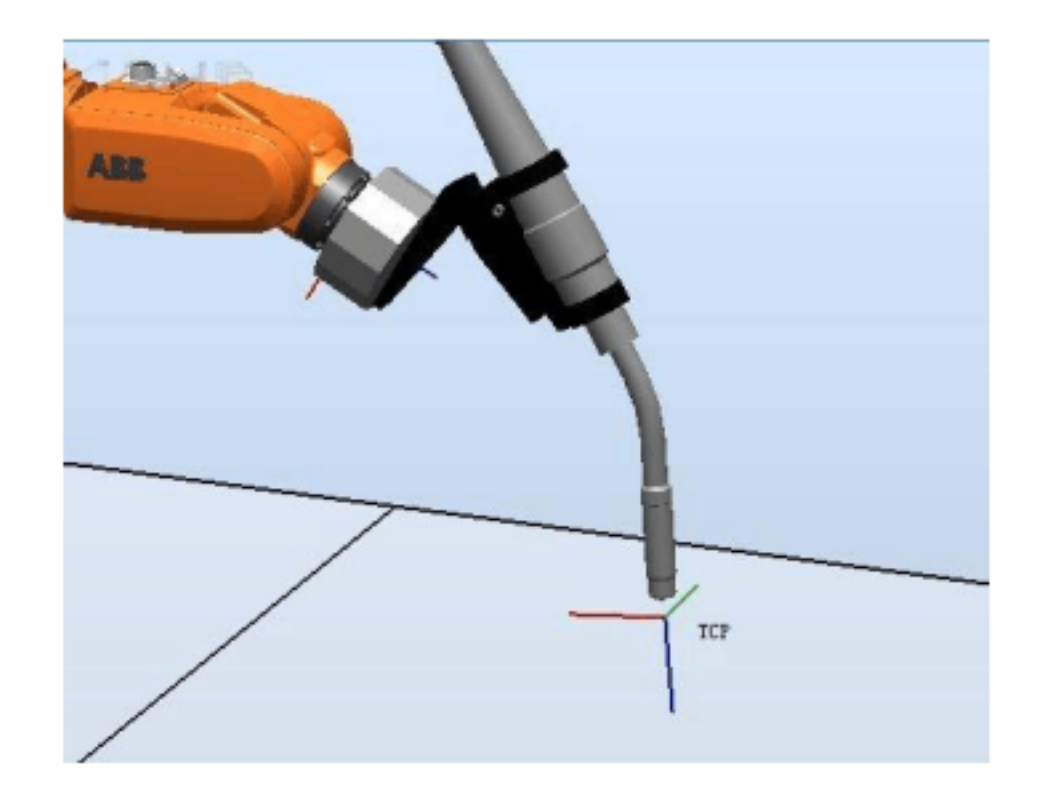

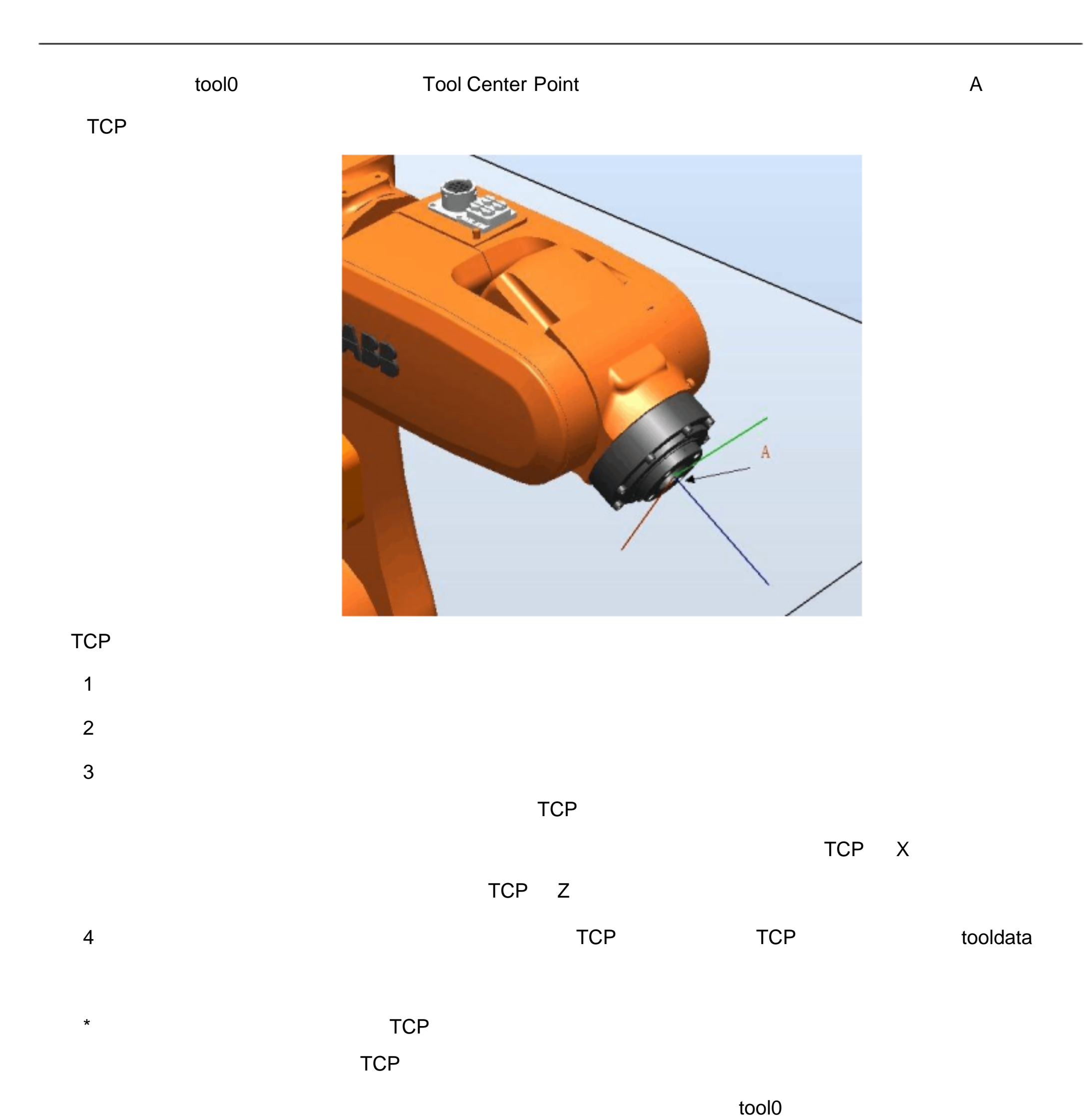

#### tool0

- $*$  TCP
- 4 tool0
- 5 tool0 Z
- 6 tool0 X Z

 $\Box$  TCP  $\Box$  TCP  $\Box$  TCP  $\Box$ 

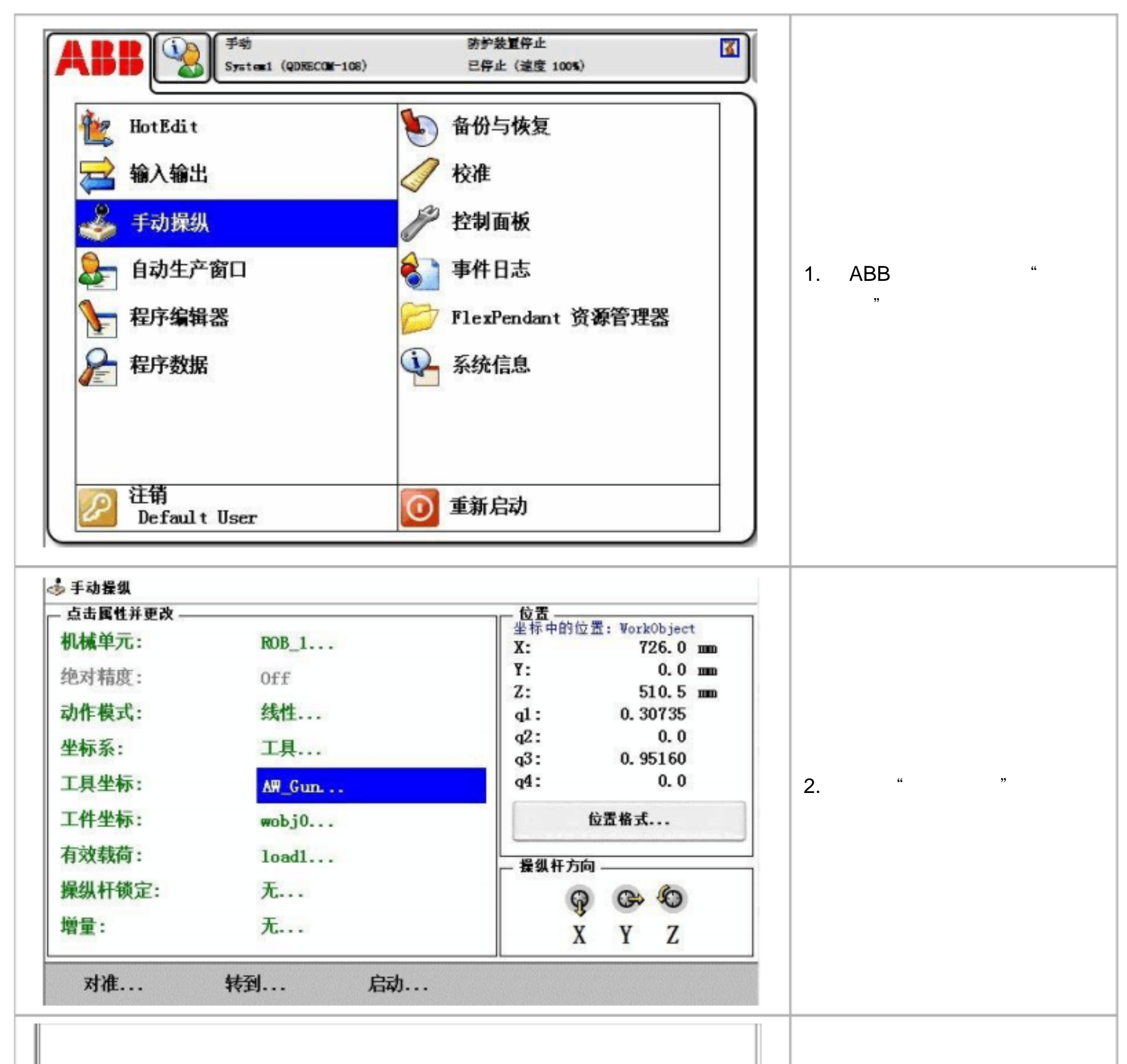

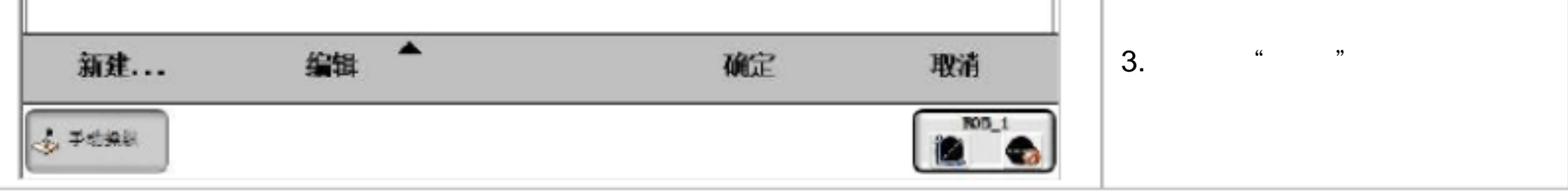

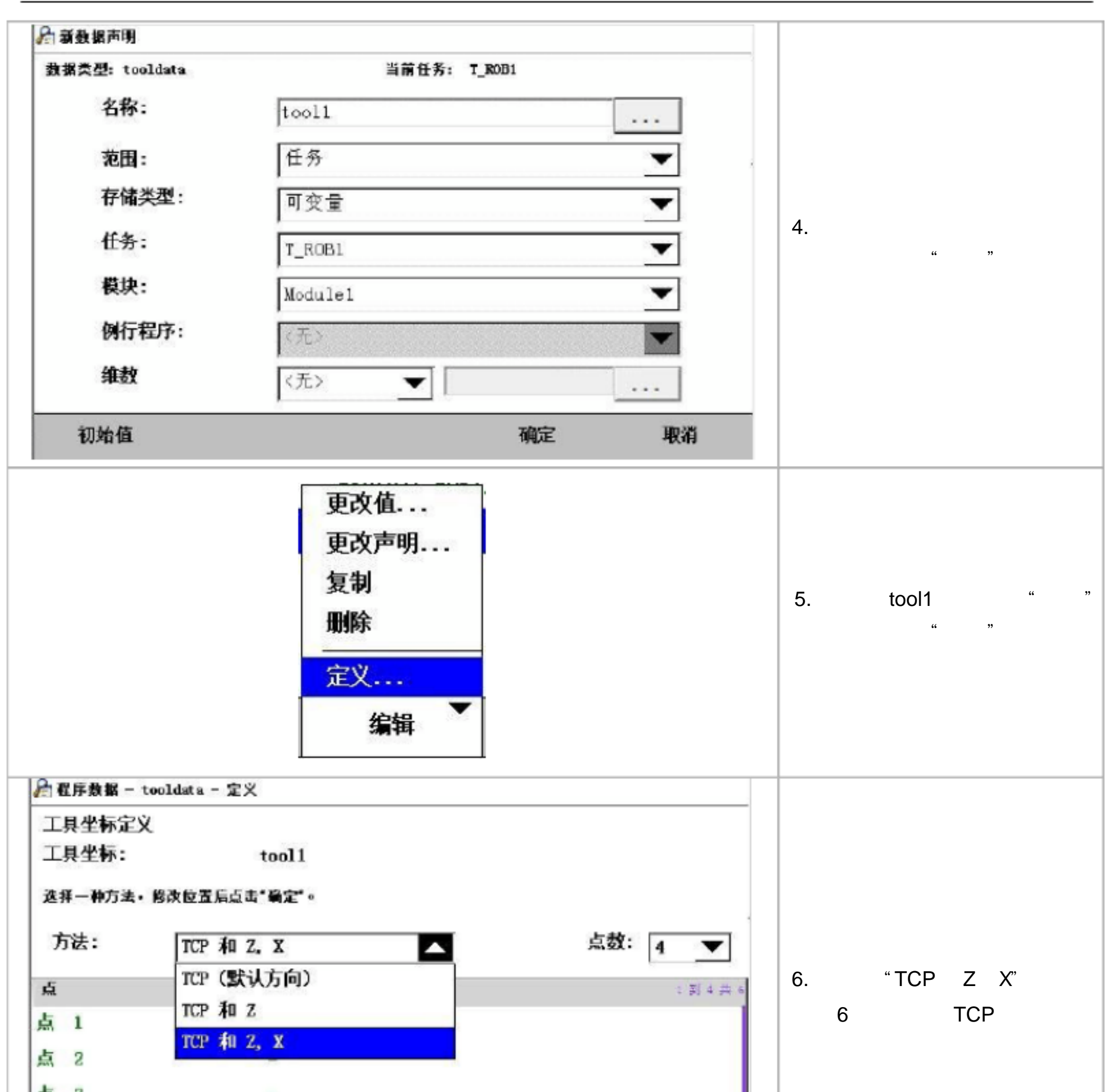

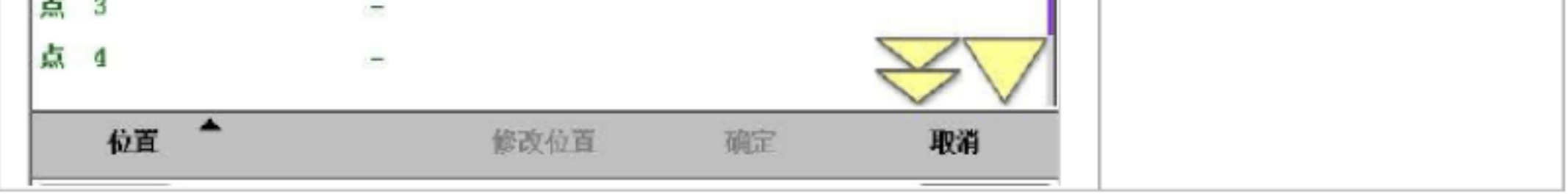

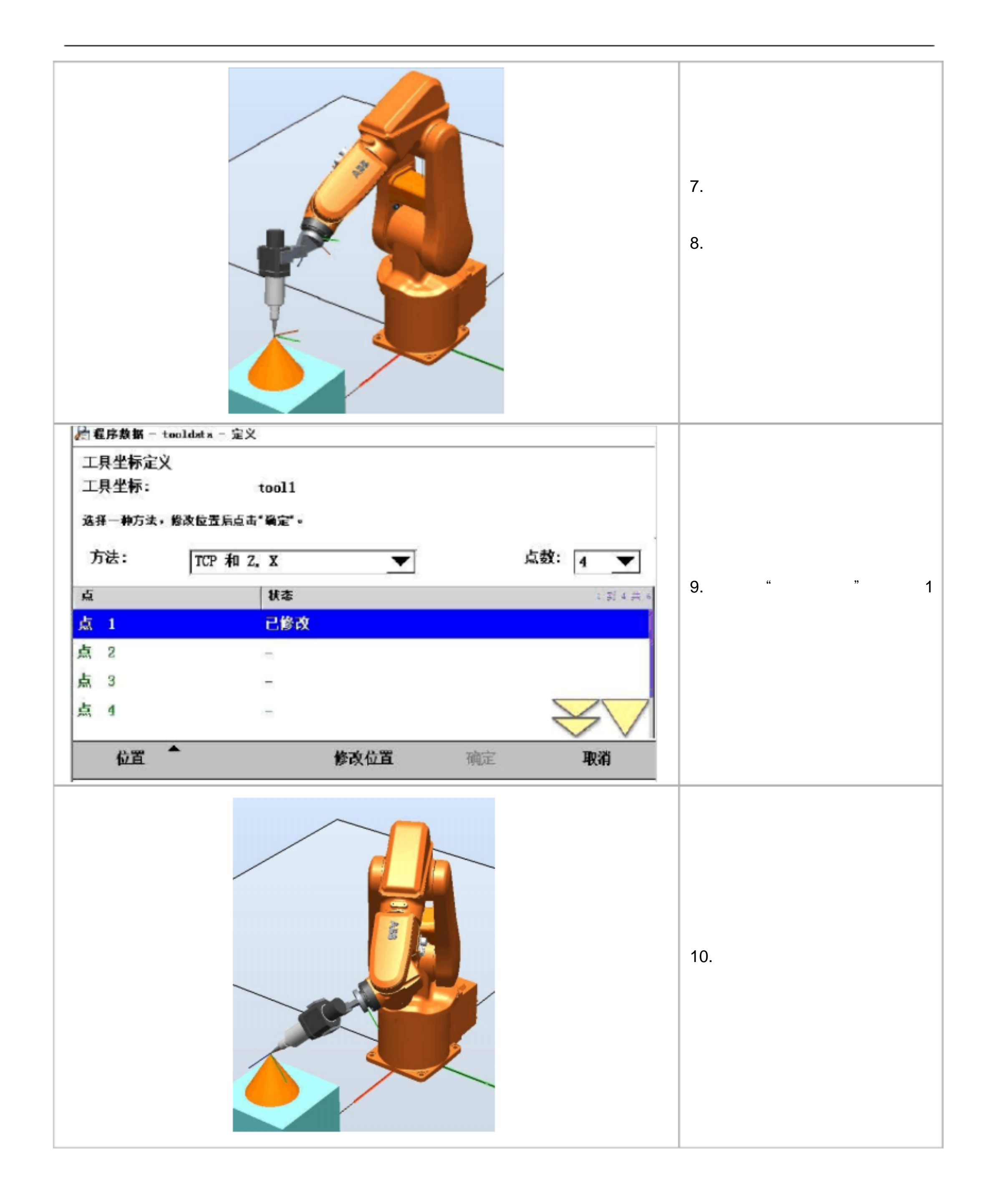

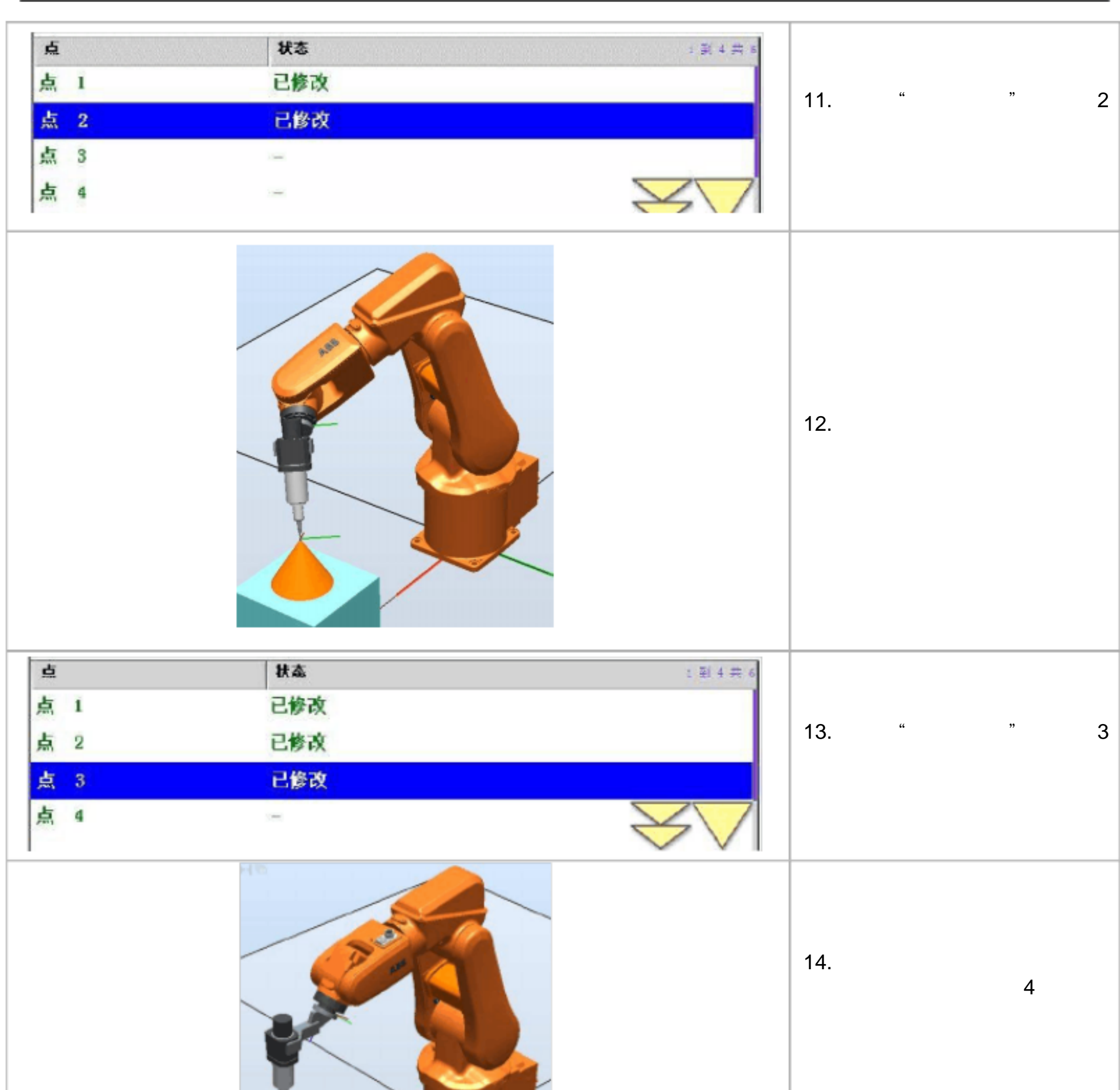

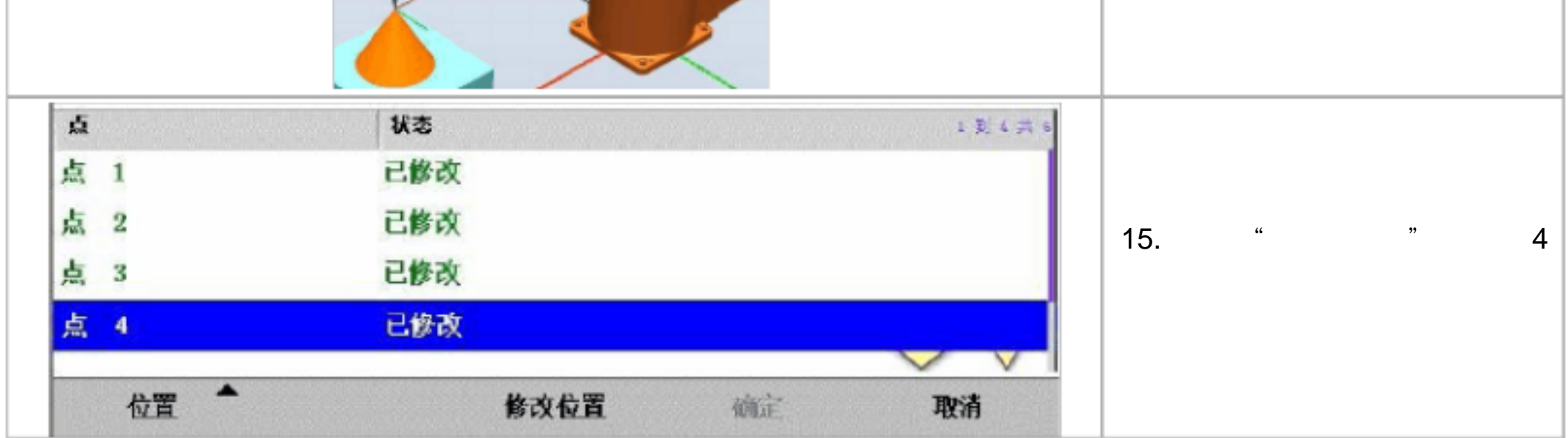

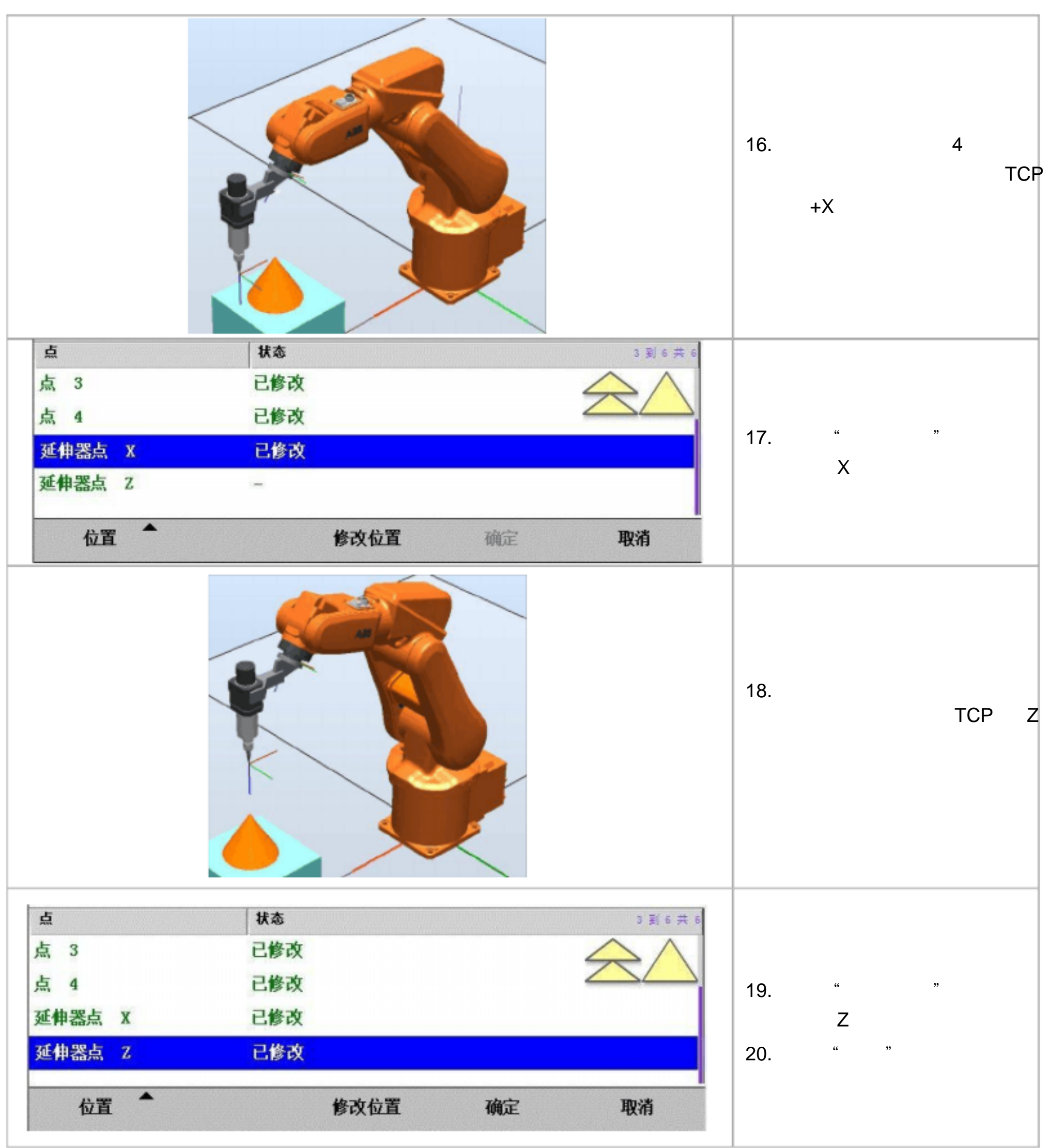

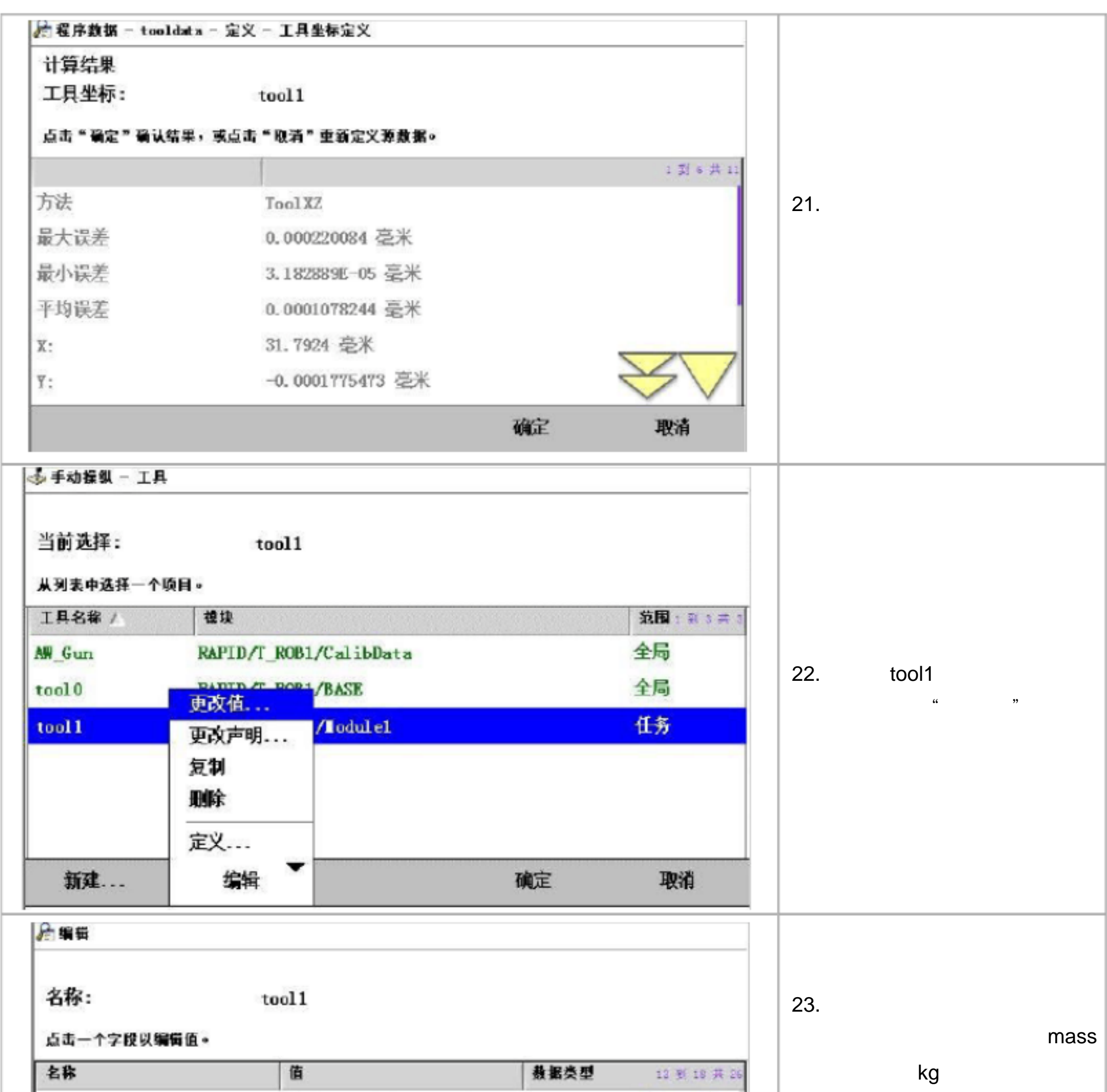

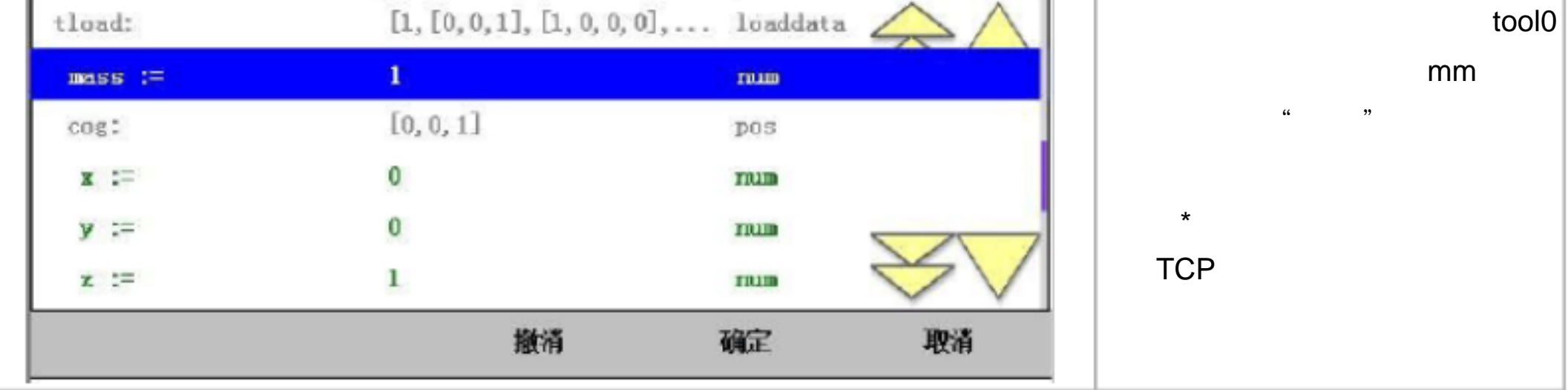

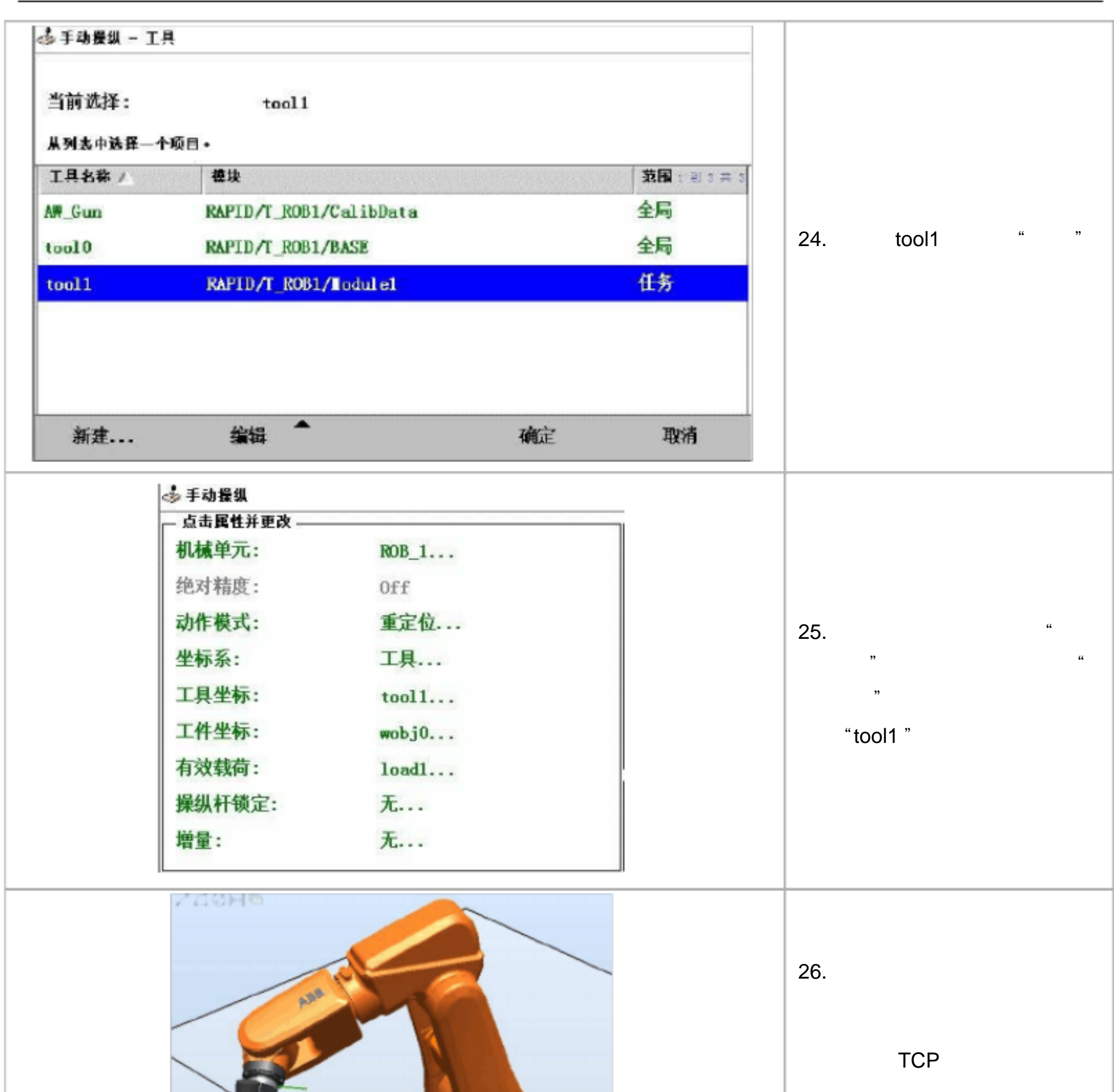

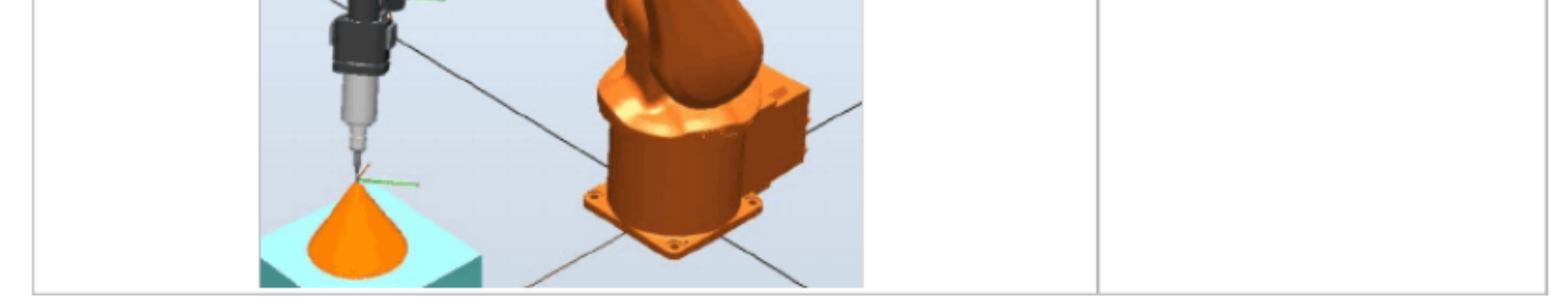

# 25kg, tool0 Z 250mm TCP tool0 Z 300mm

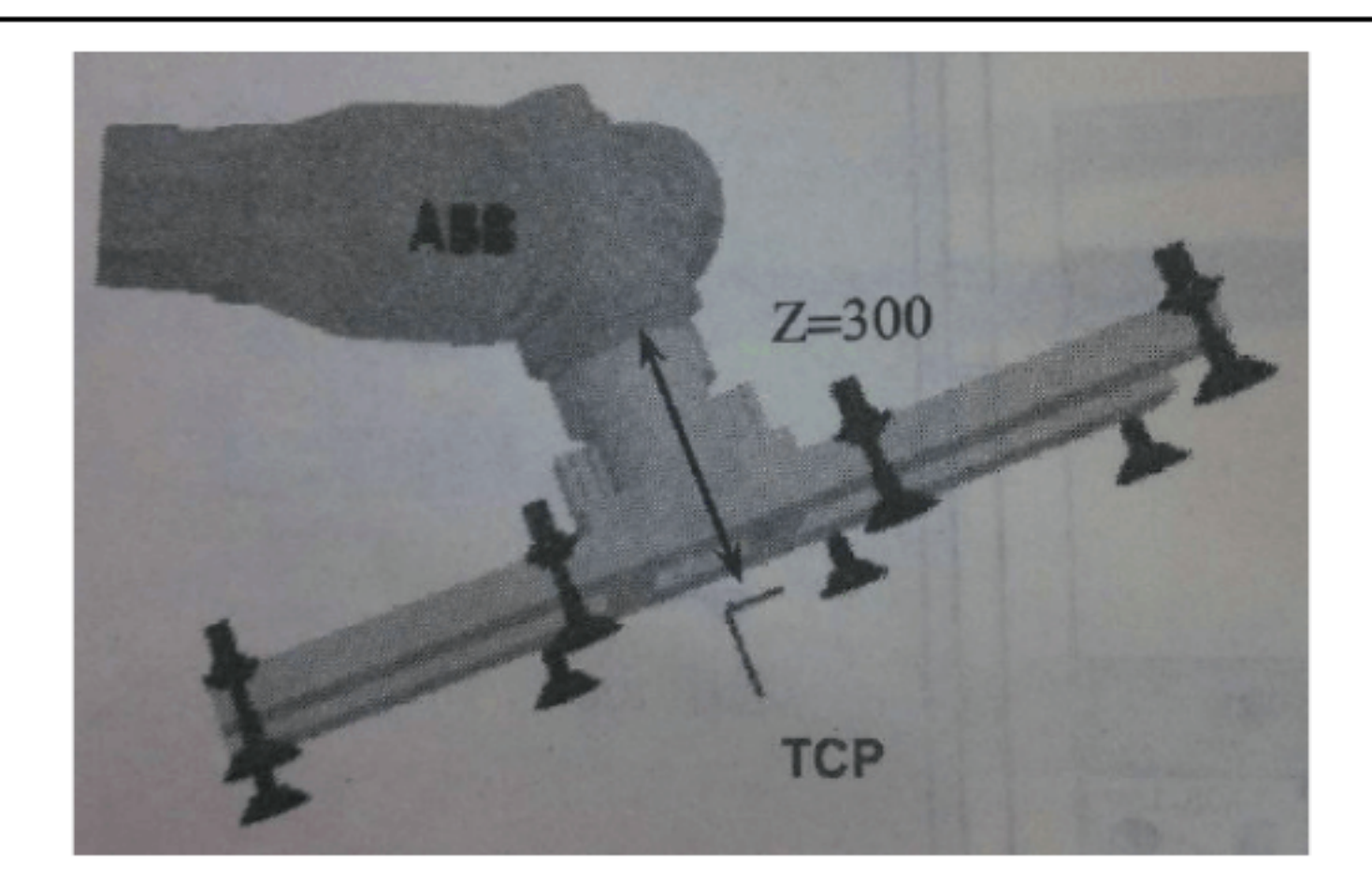

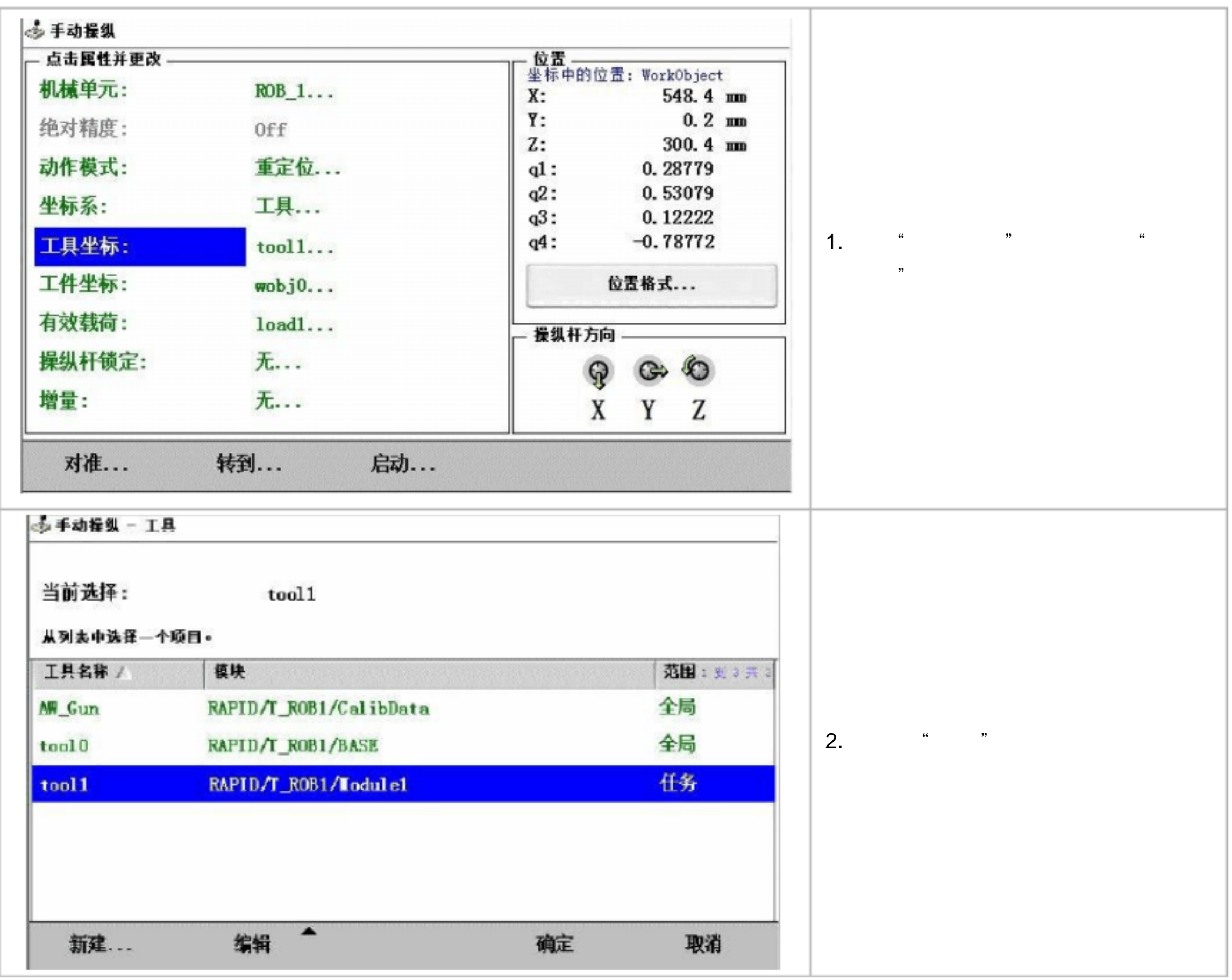

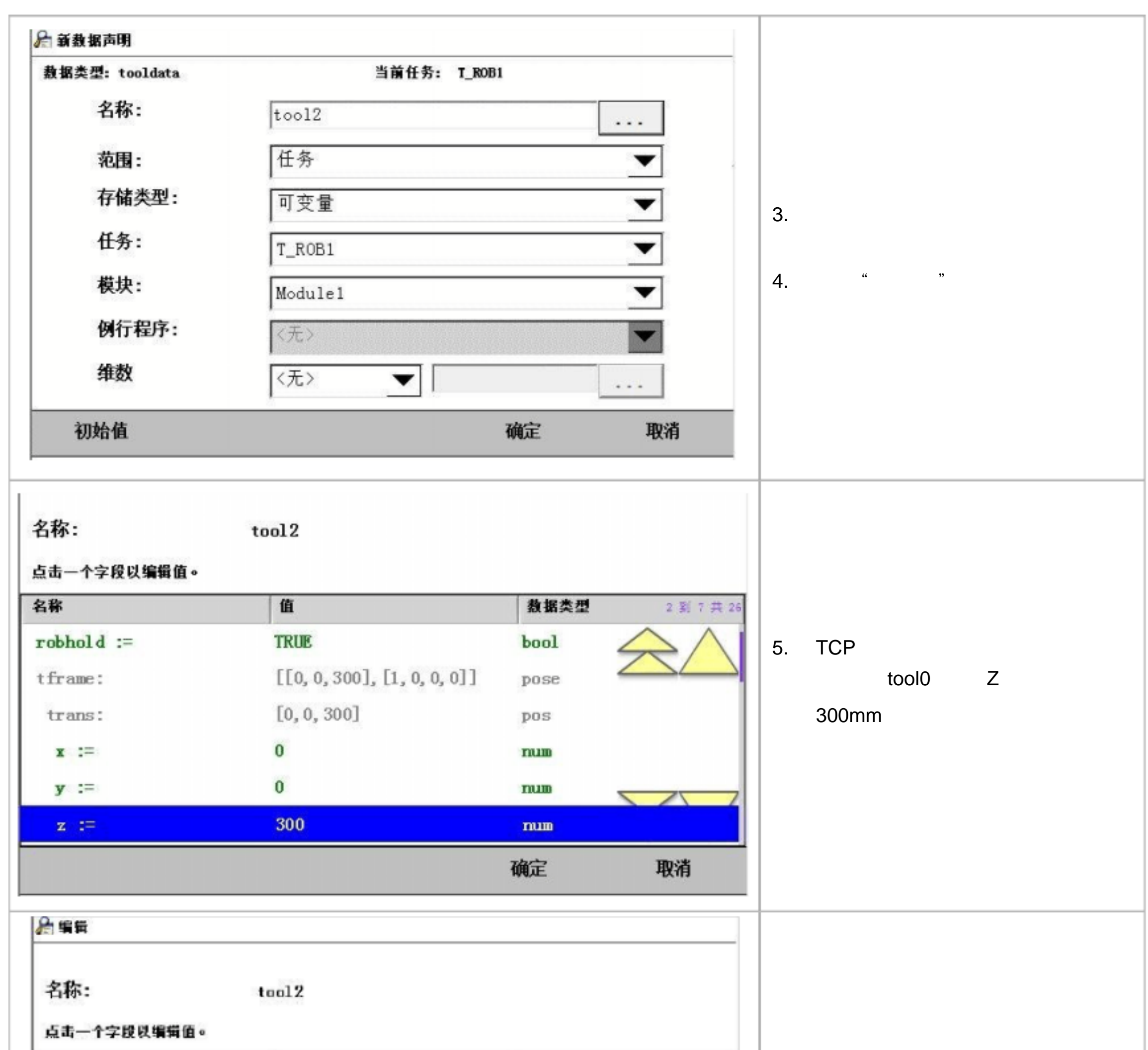

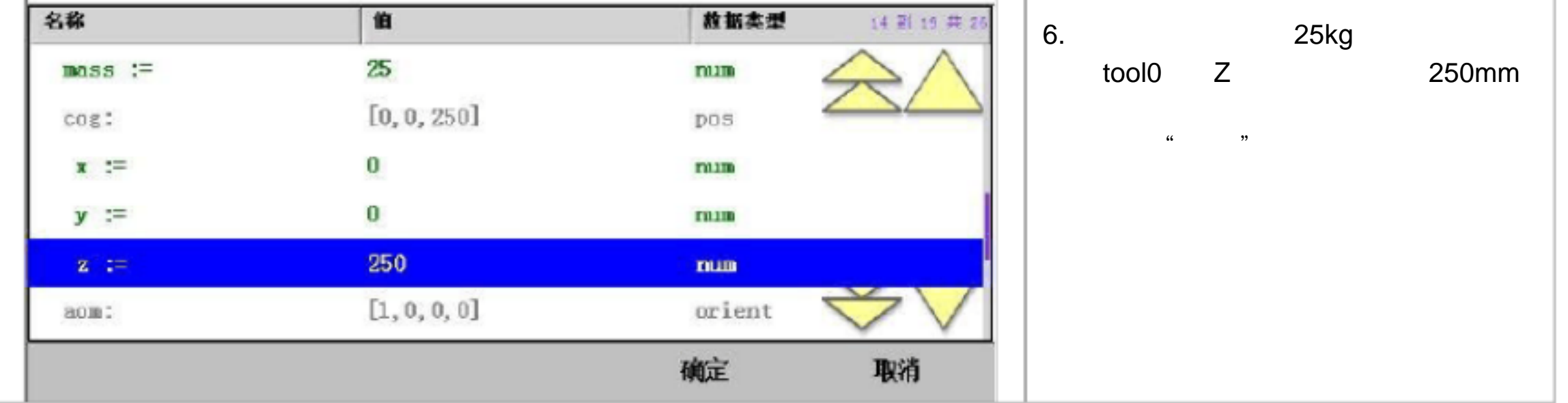

2. wobjdata

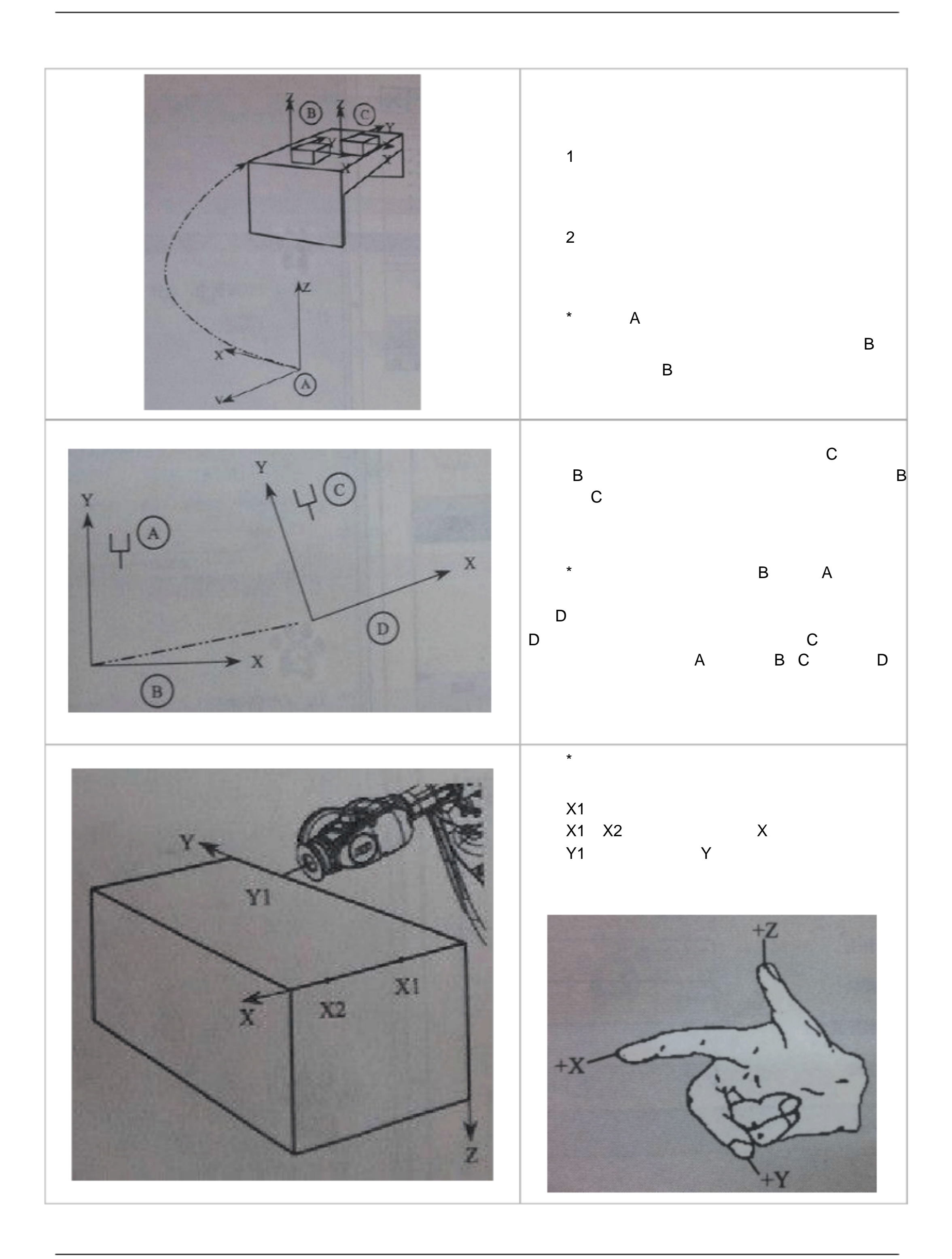

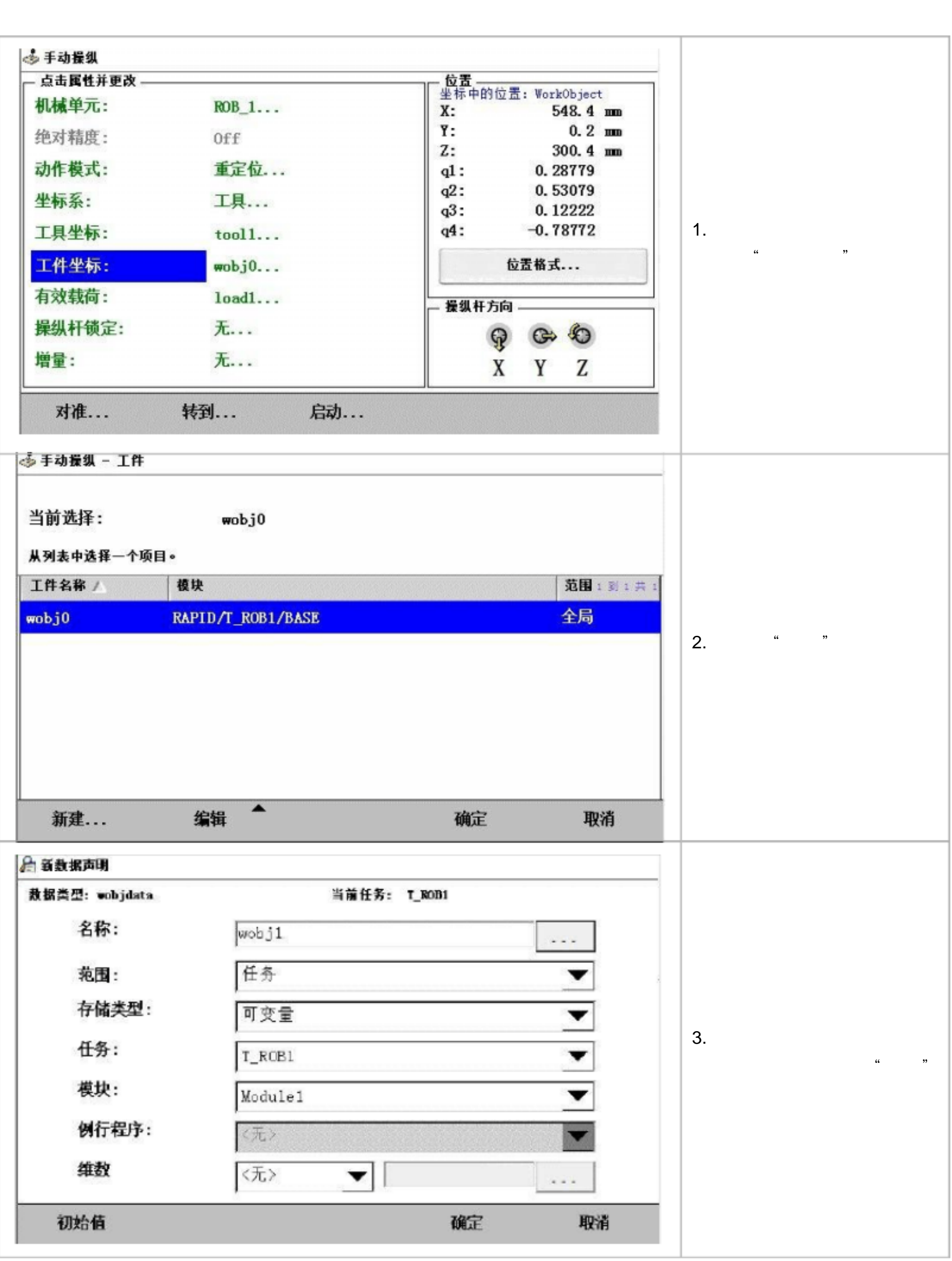

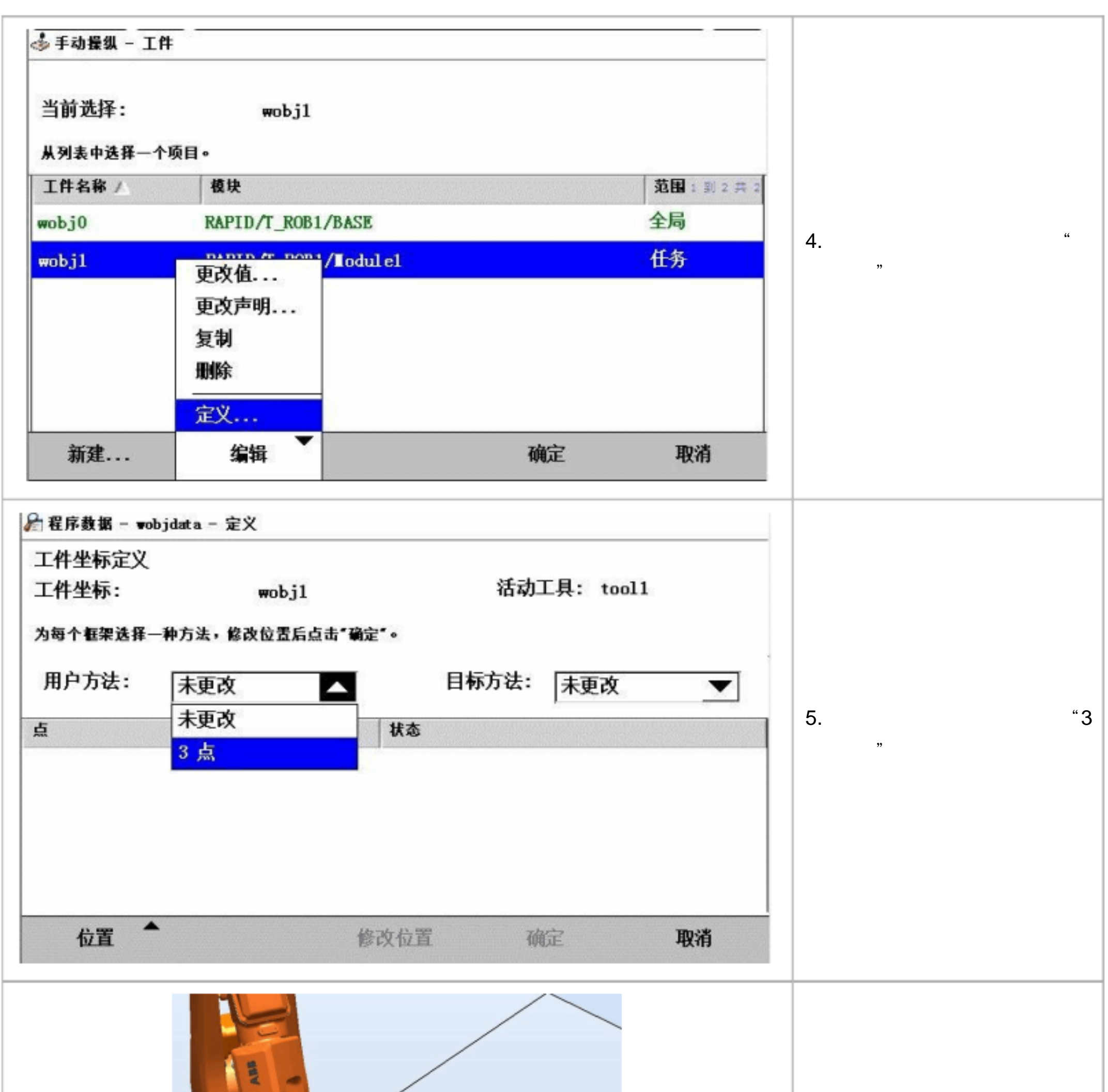

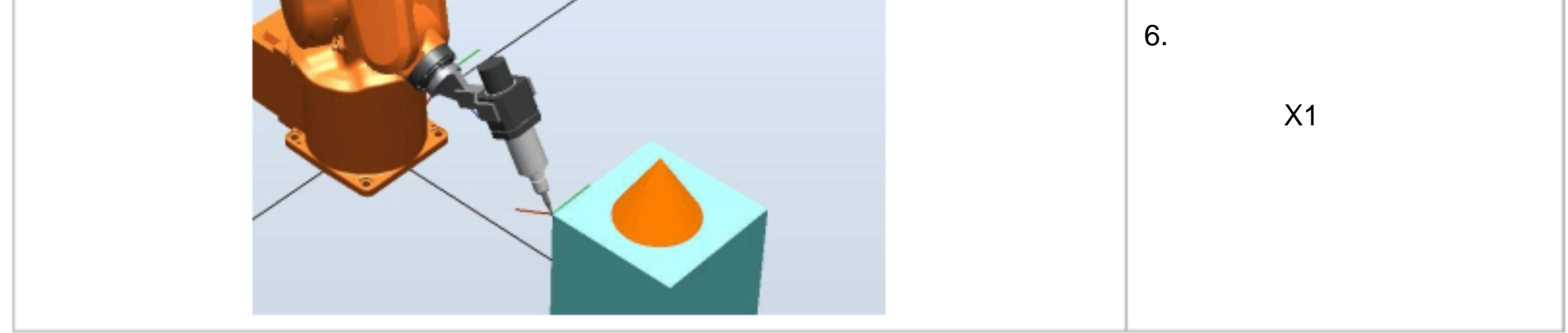

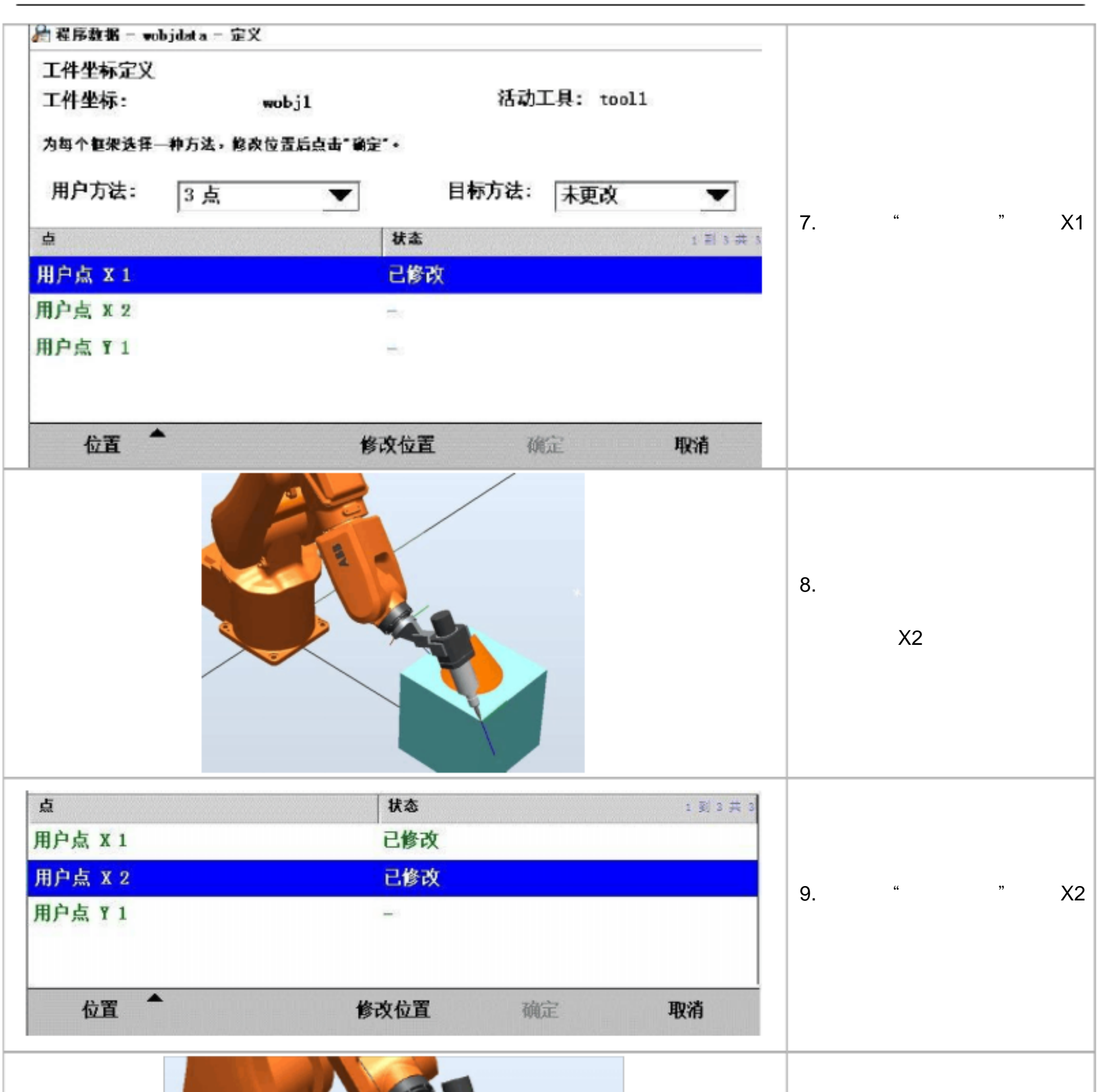

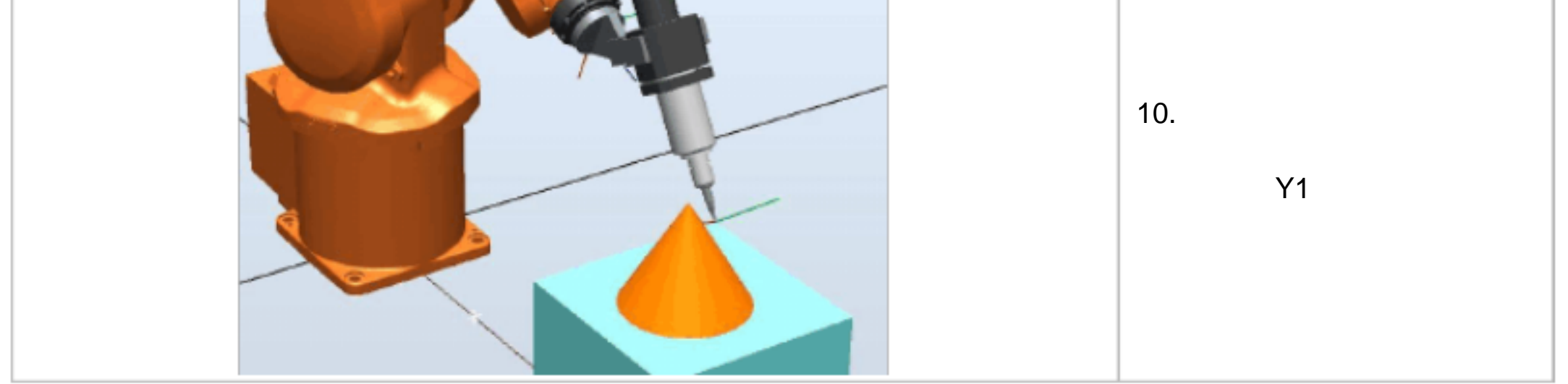

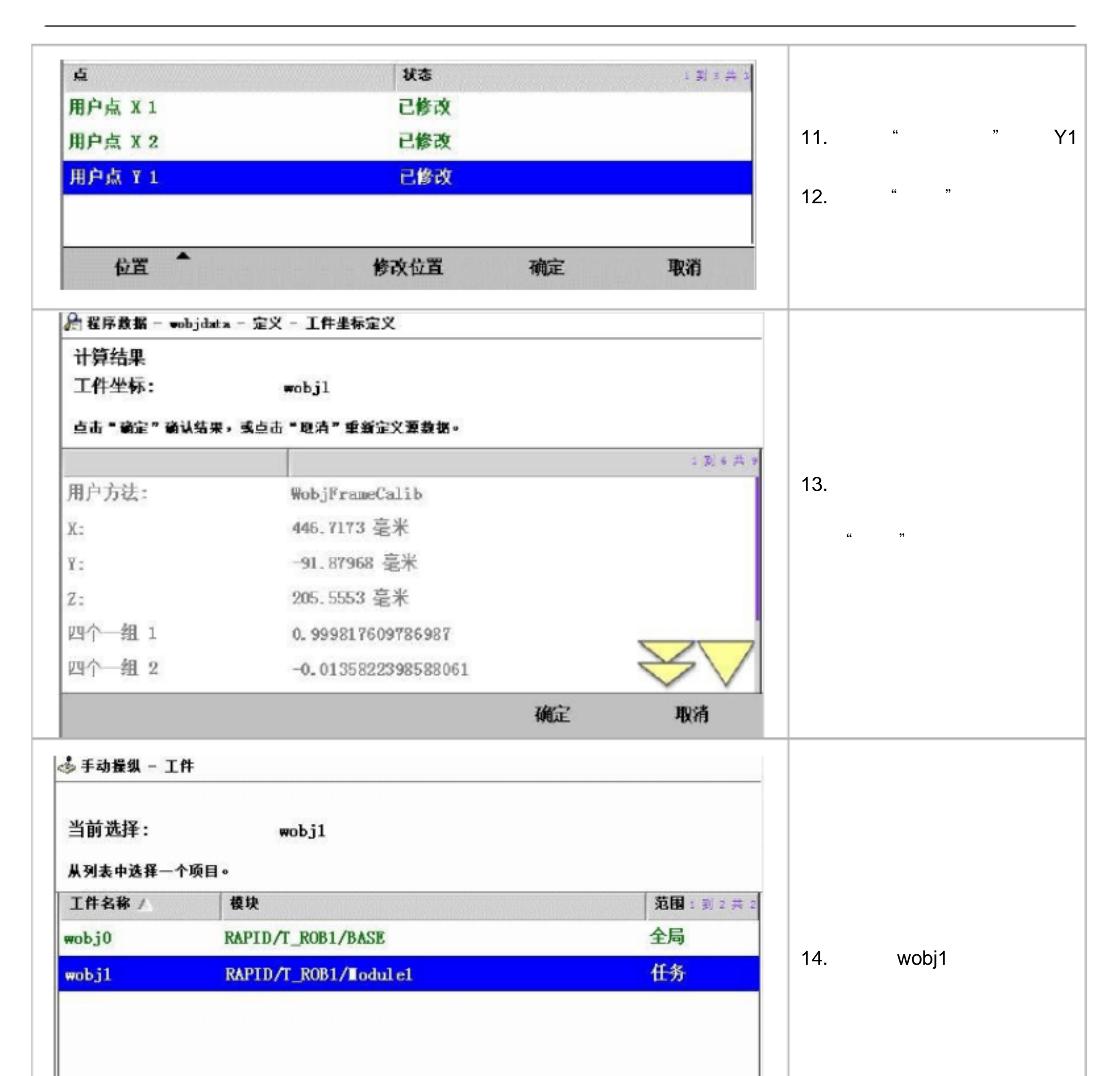

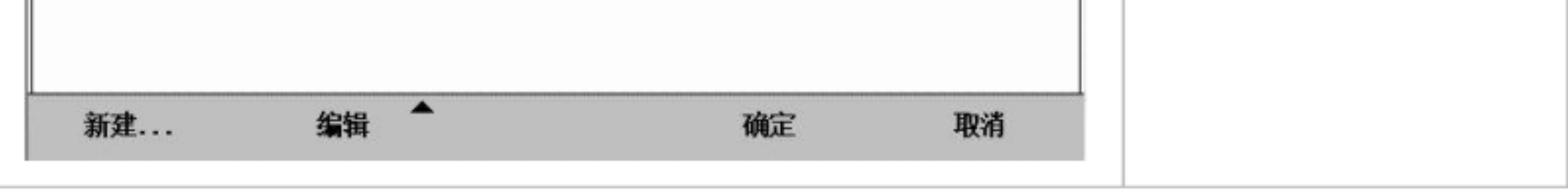

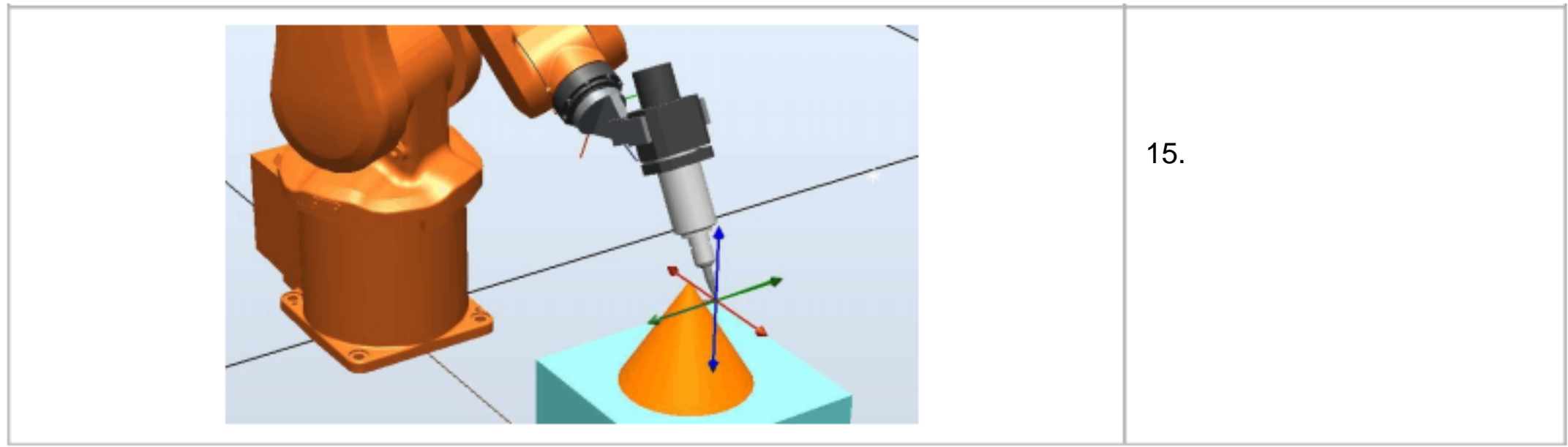

3. loaddata

 $\,$ 

loaddata

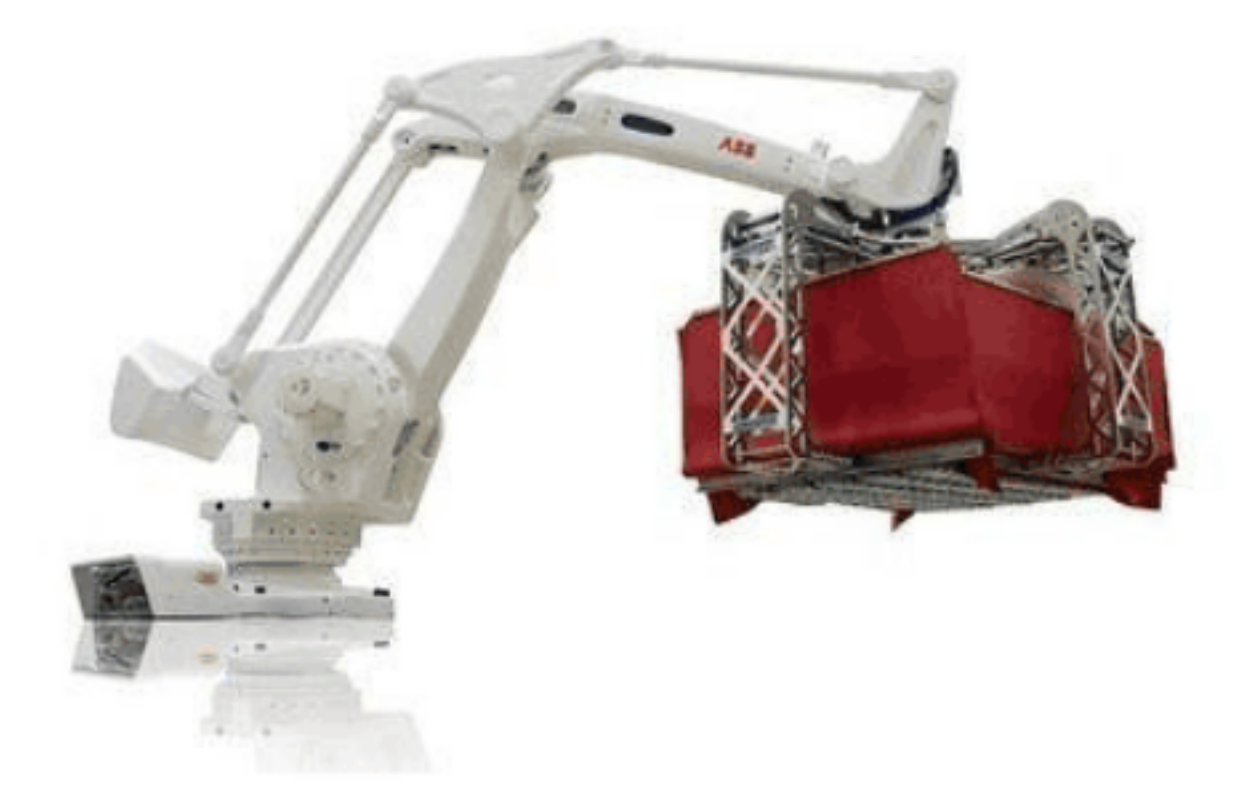

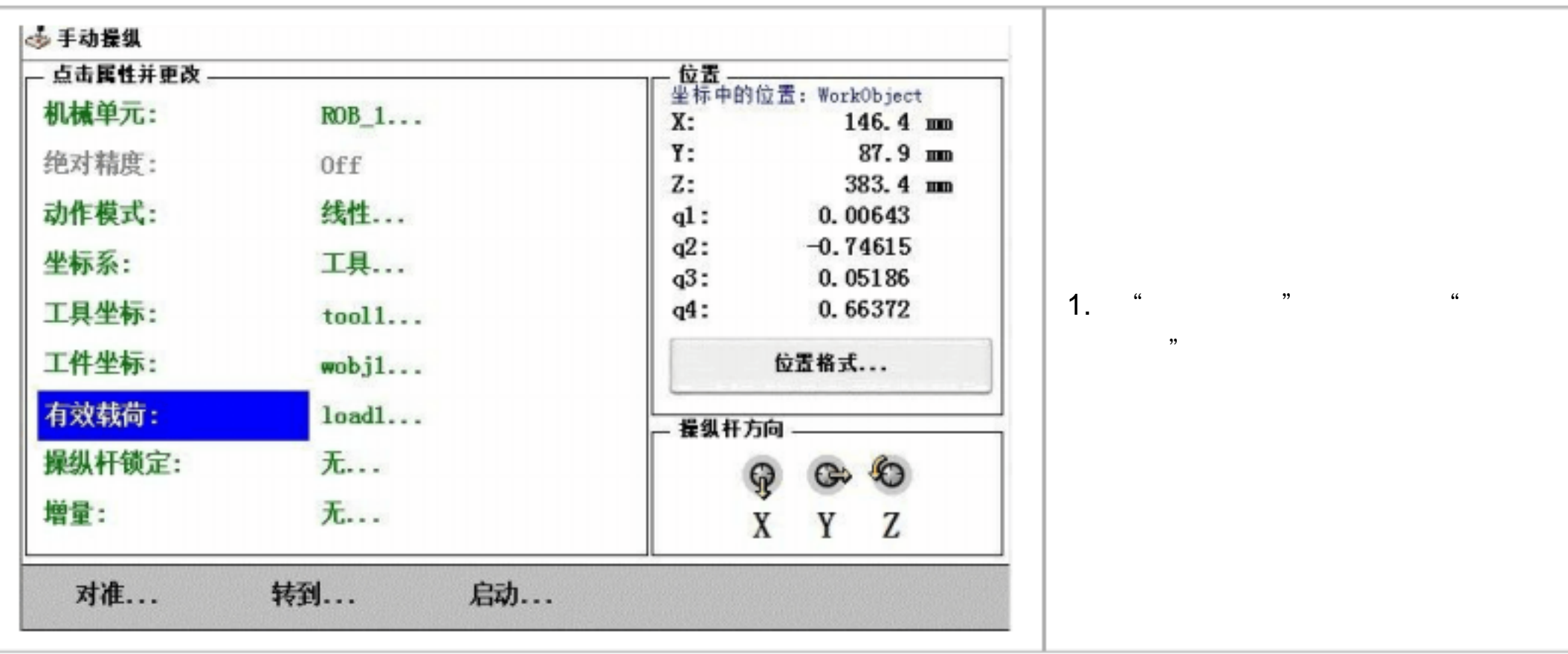

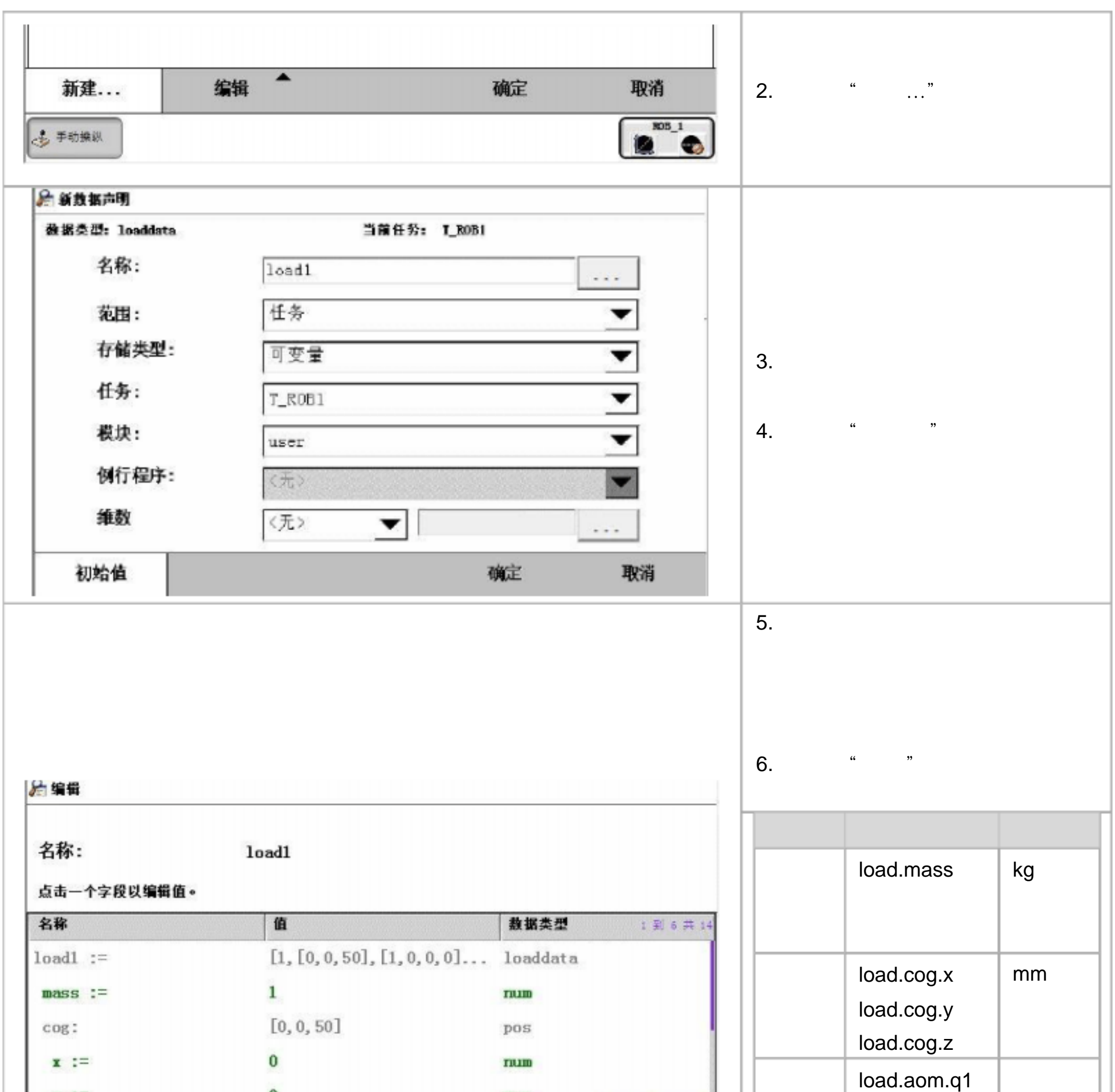

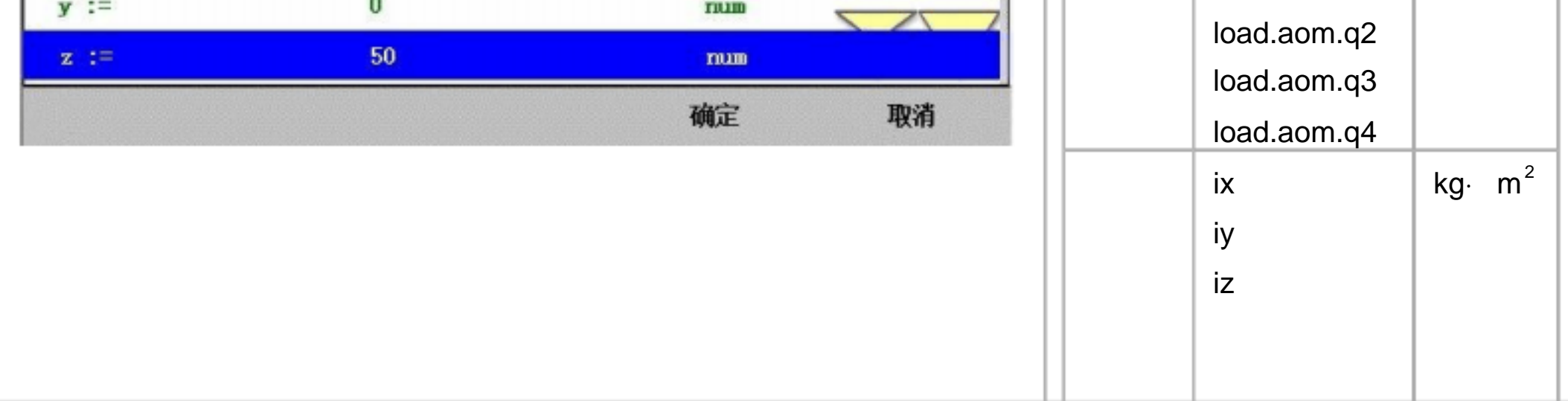

RAPID

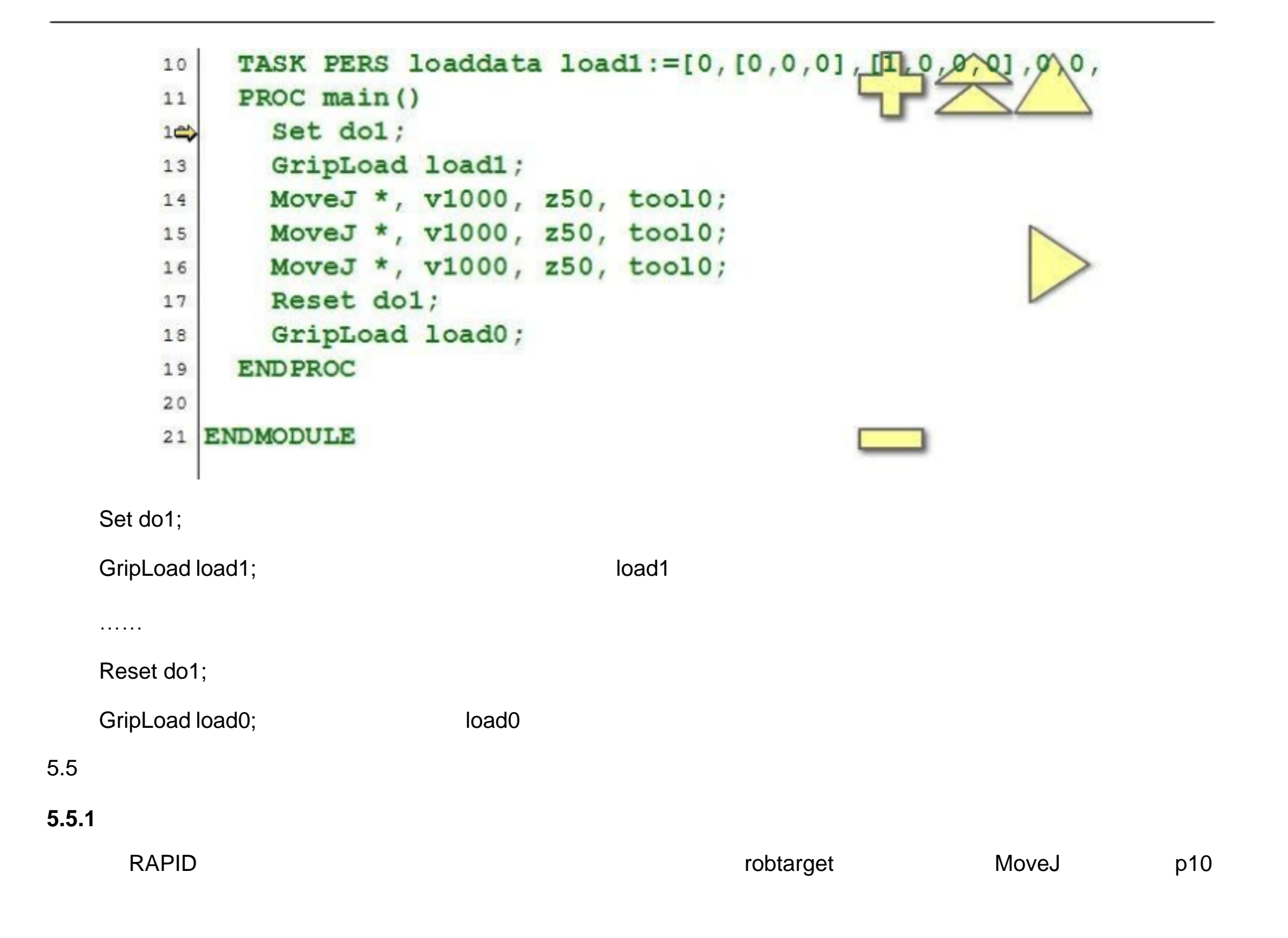

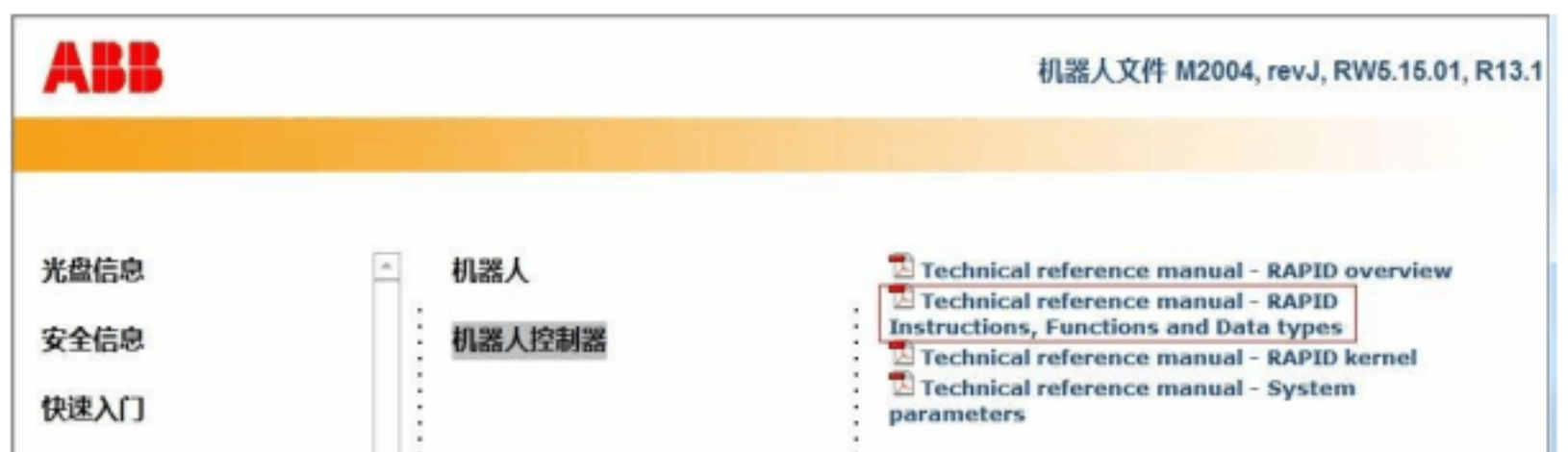

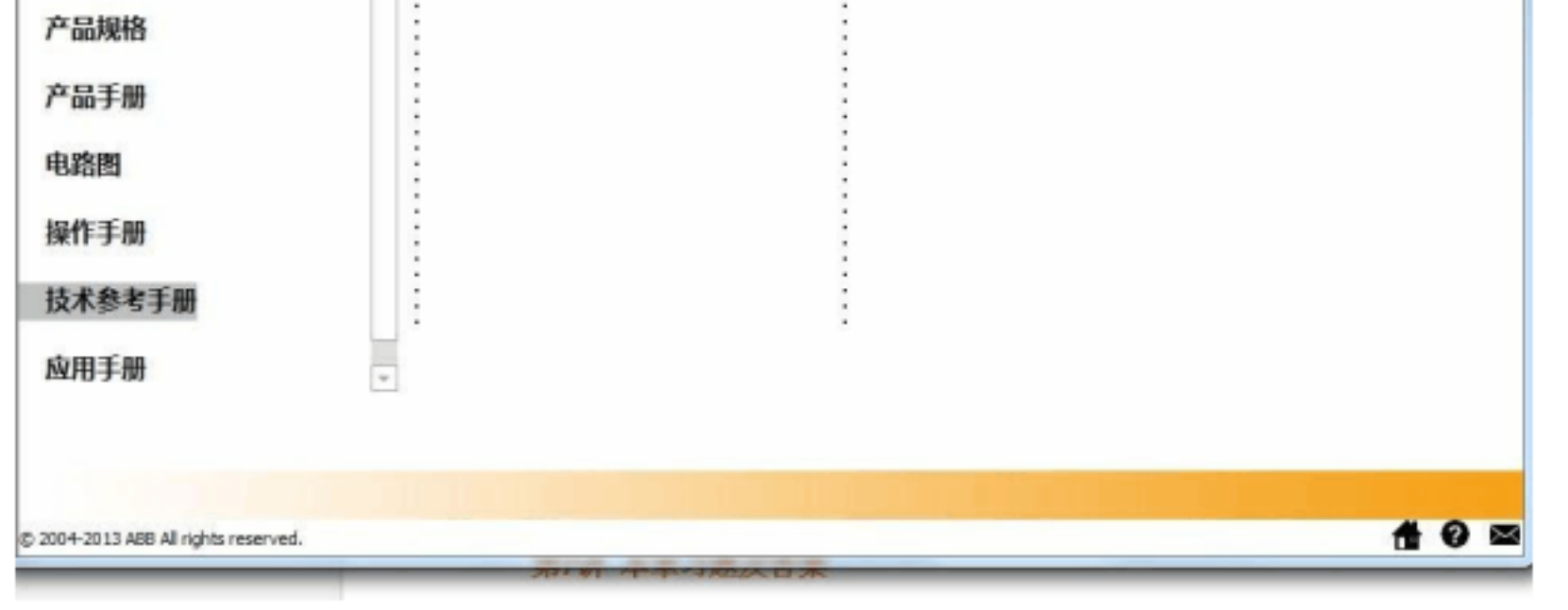

 $\mathsf{RAPID}$ 

CONST robtarget p15 := [ [600, 500, 225.3], [1, 0, 0, 0], [1, 1, 0, 0], [ 11, 12.3, 9E9, 9E9, 9E9, 9E9] ];

 $xyz$  q1-4

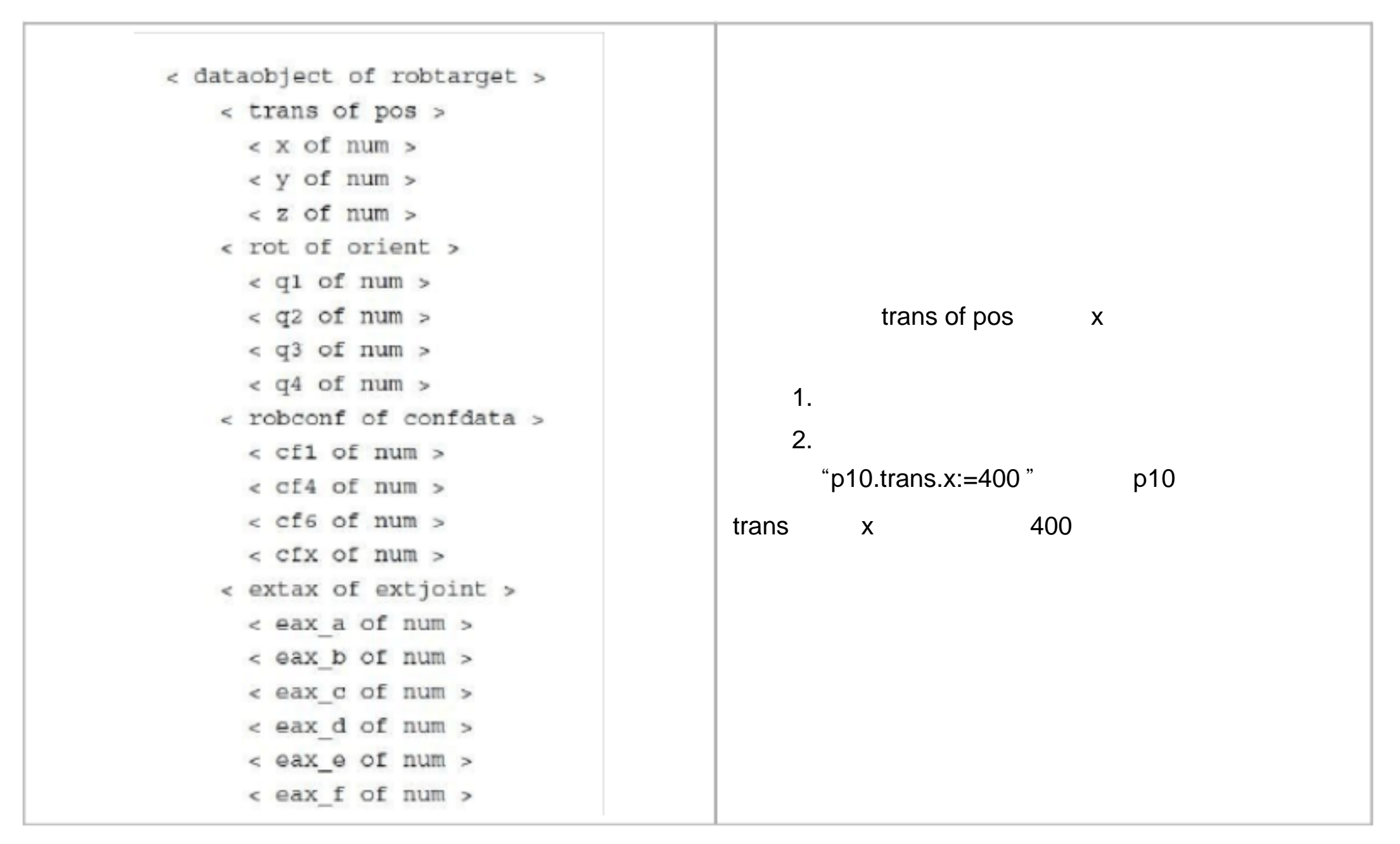

 $\,$  tooldata loaddata  $\,$  loaddata  $\,$ 

**5.5.2** 工具自动识别程序

LoadID

LoadIdentify ABB 机器人开发的用于自动识别安装在六轴法兰盘上的工具 tooldata 和载荷 loaddata

LoadIdentify

LoadIdentity

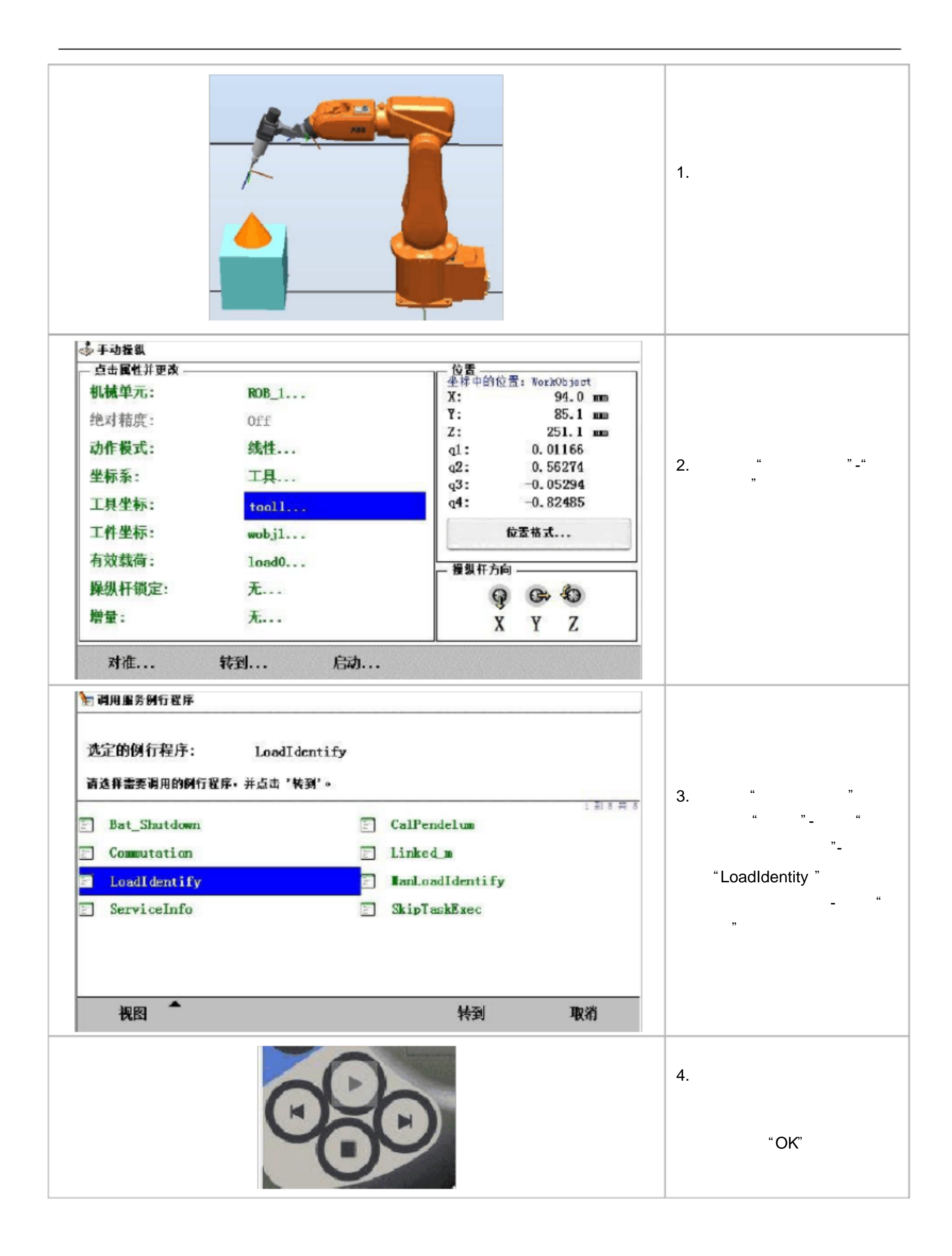

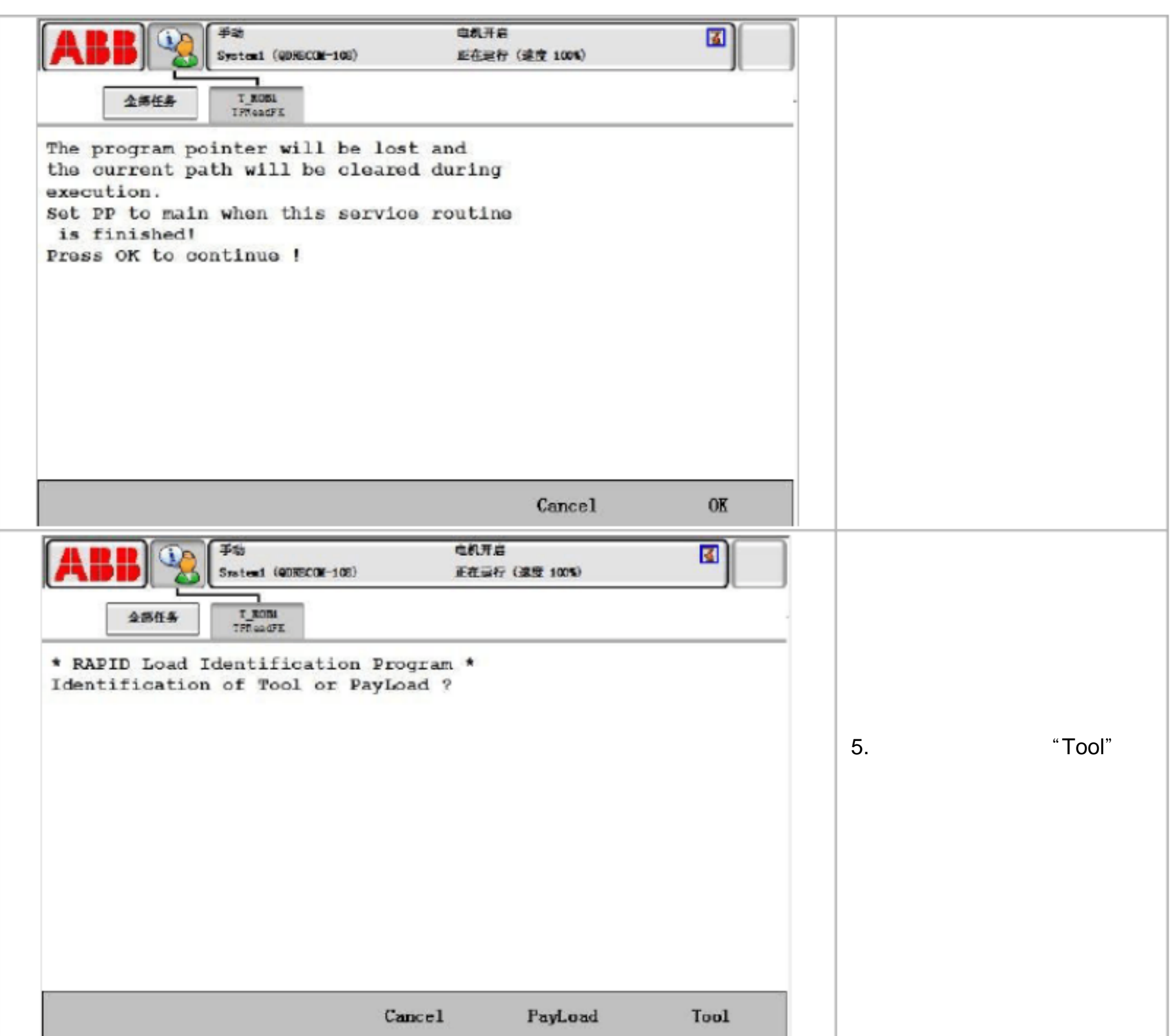

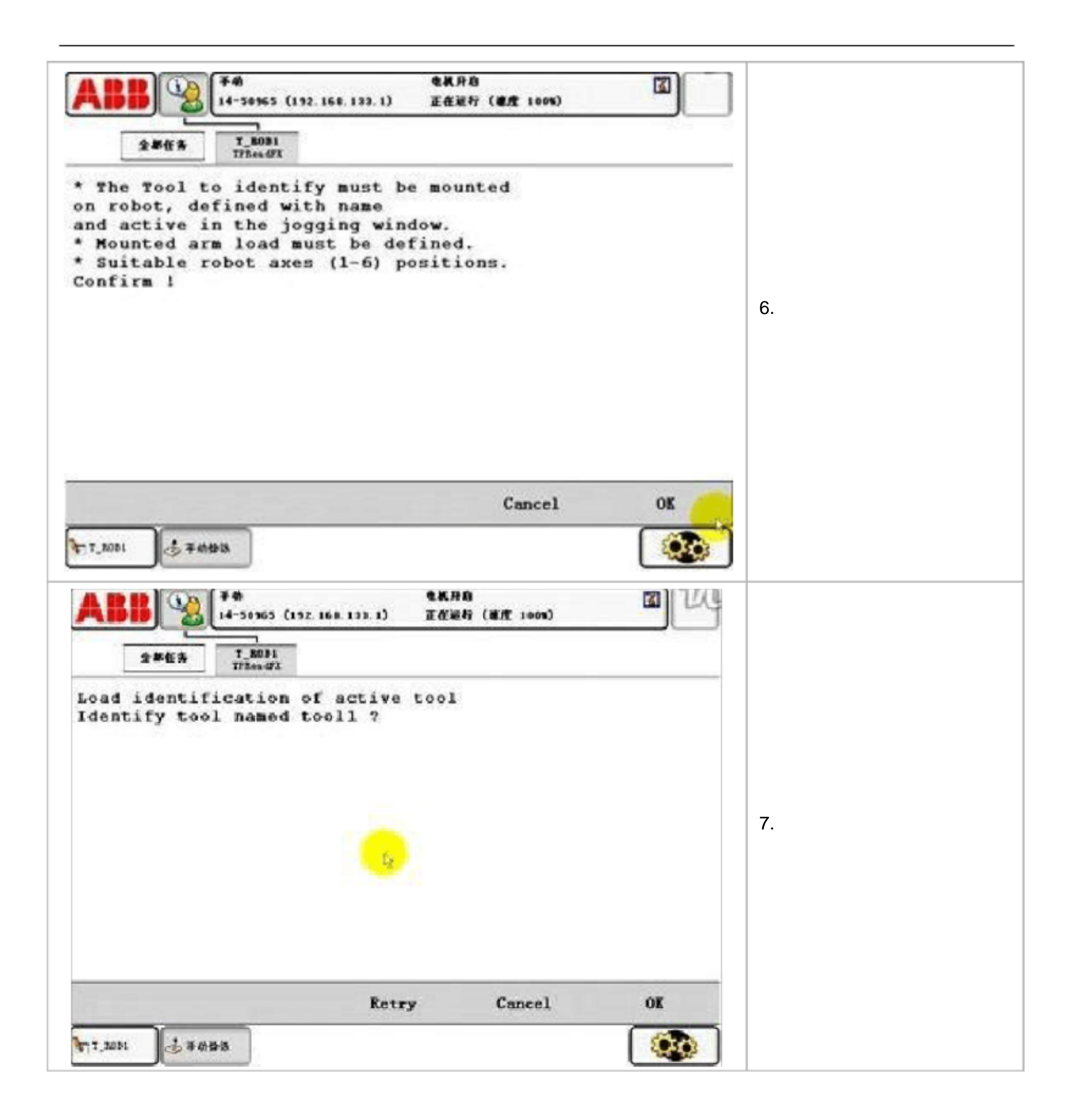

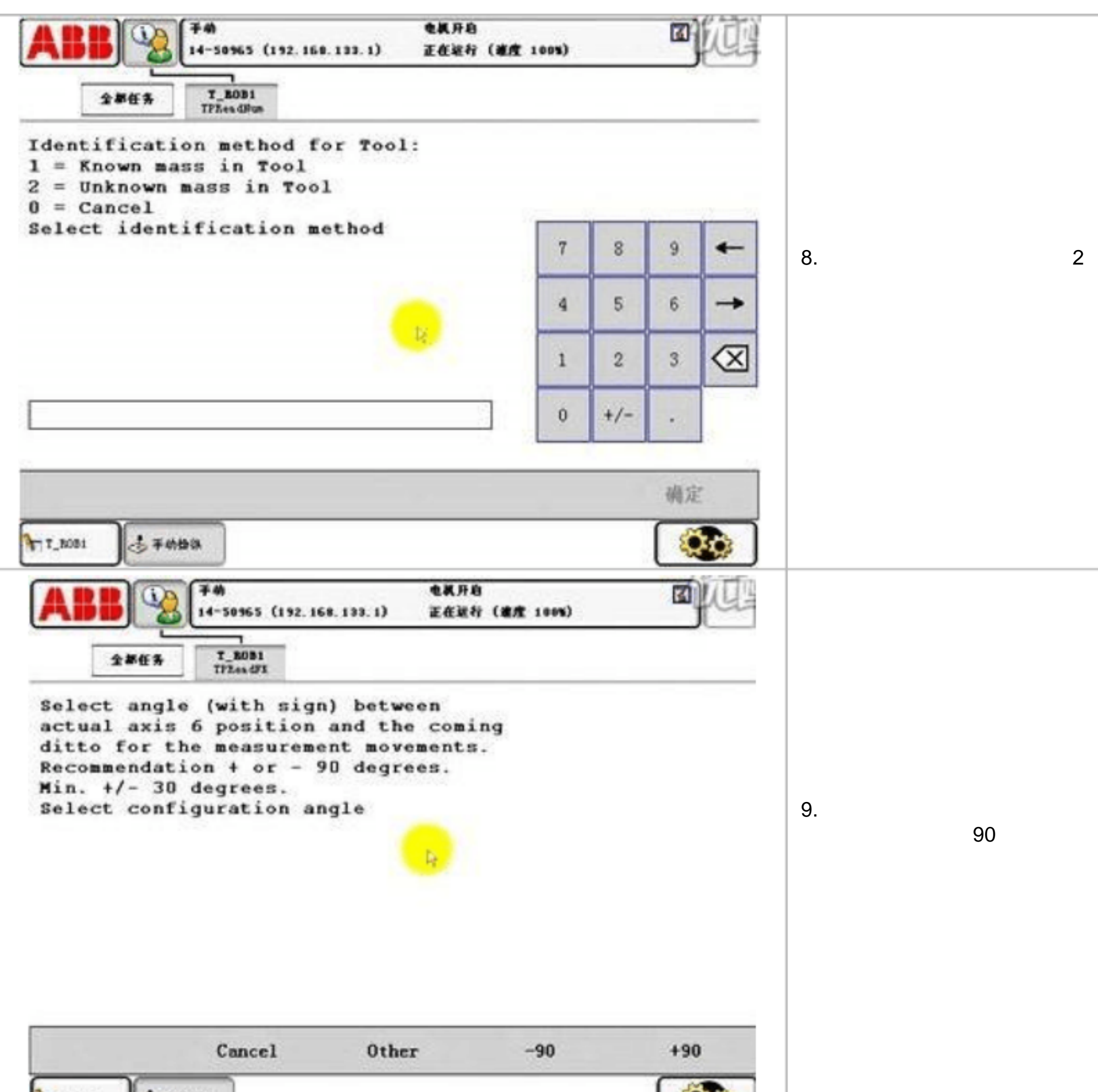

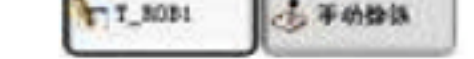

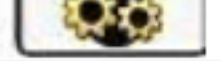

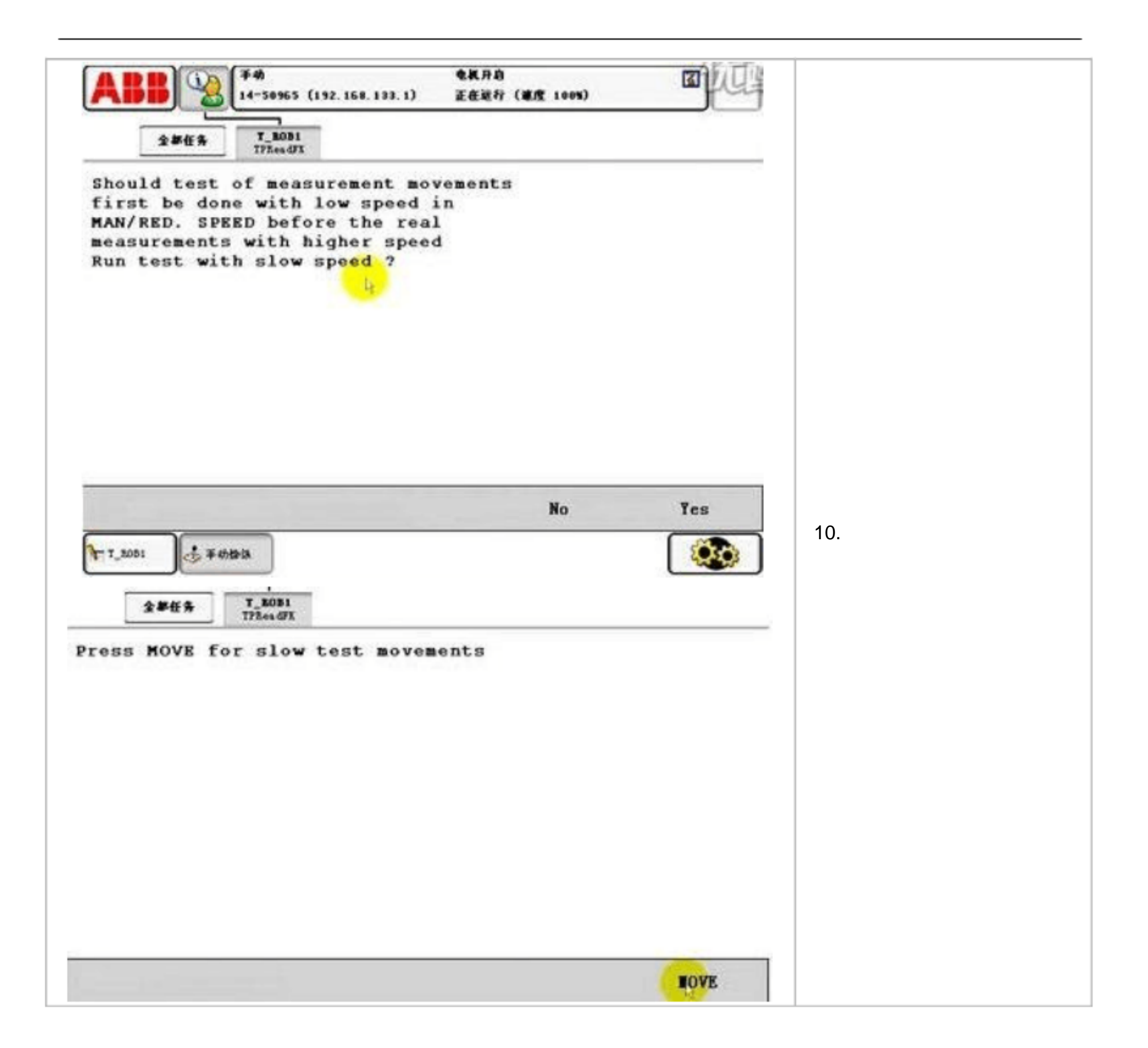

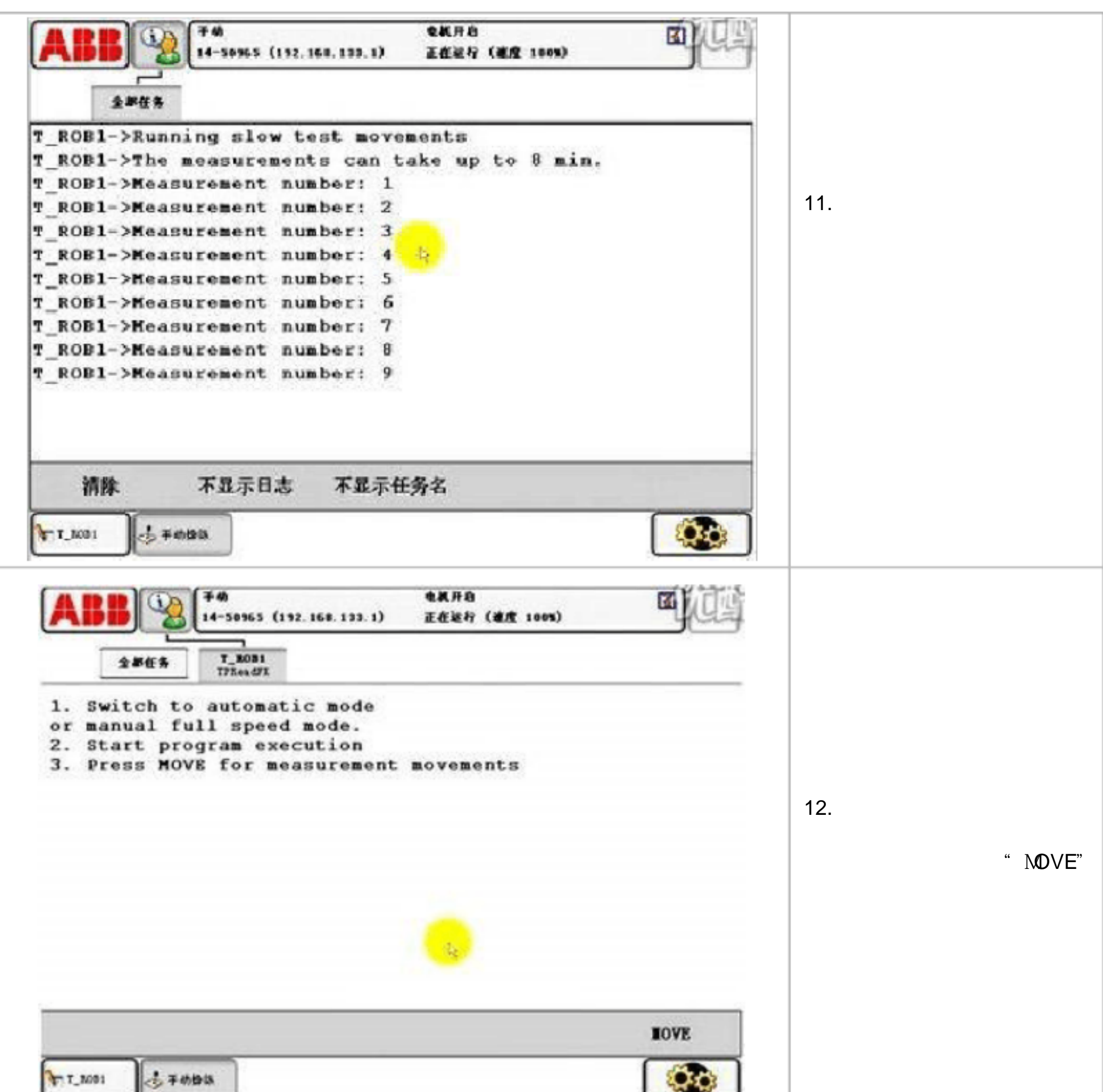

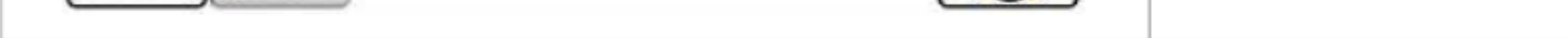

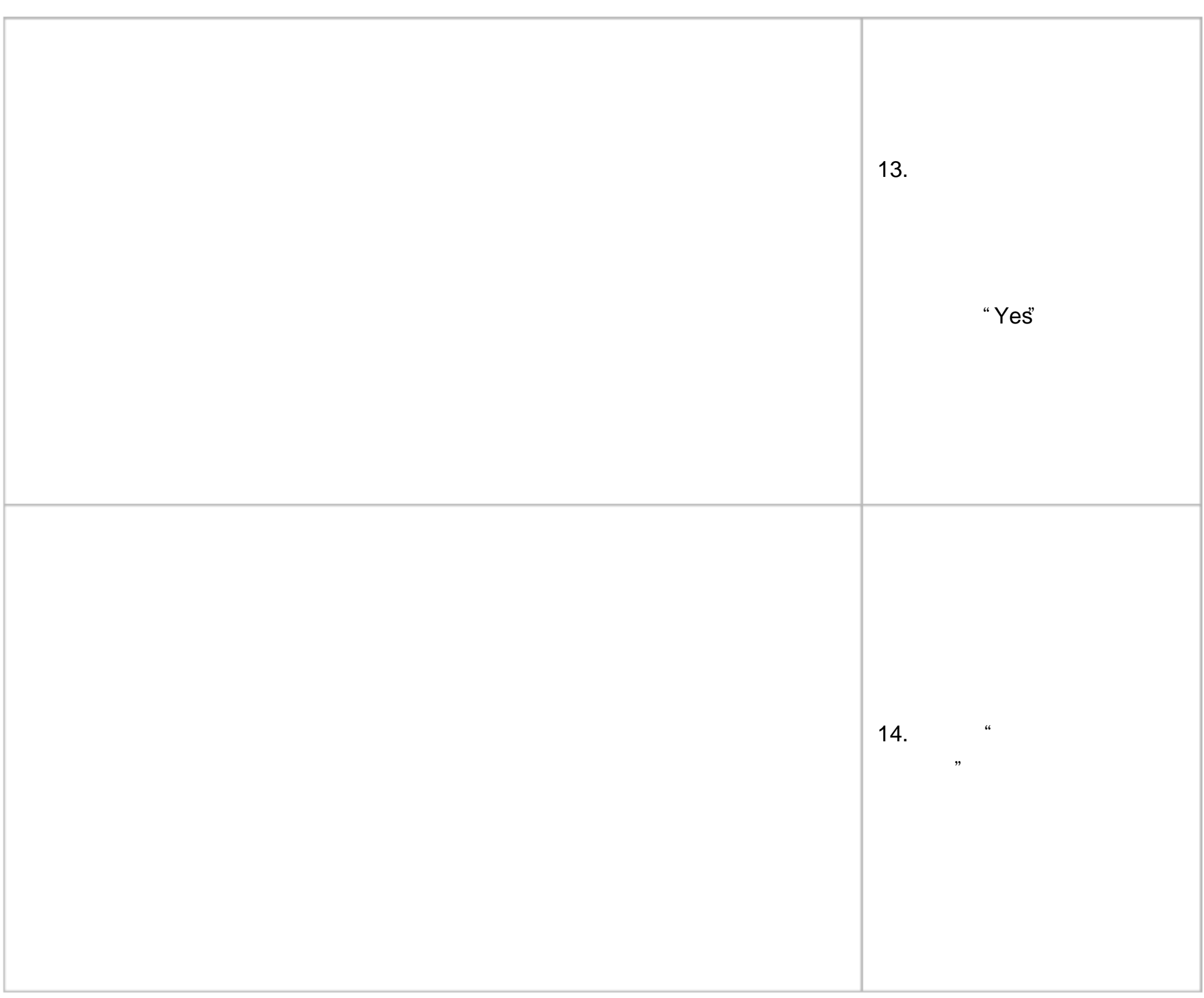